### $um1 +$

### การวิเศราะห์ข้อมูล

เนื่องจากแบบล่อบถามที่ใช้สำหรับการเก็บรวบรวมข้อมูลแบ่งออกเบ็น 2 ย่ด คือ

แบบล่อบถามลำหรับผู้เข้ารับการฝึกอบรม  $1.$ 

 $2.$ แบบล่อบถามสำหรับวิทยากร

ดังนั้นในการวิเคราะห์ข้อมูลจึงแบ่งออกเป็น ล่วน.  $\blacksquare$ 

### การวิเครา<u>ะห์ข้อมูลจากแบบล่อบถามสำหรับผู้เข้ารับการผีกอบรม</u>

มีวัตถุประสงค์เพื่อทราบความคิดเห็นจากการเข้ารับการฝึกอบรม ลักษณะการเข้ารับการฝึกอบรม ความลำมารถและความ เหมาะล่มขอ<mark>งผู้เข้ารับ</mark>การฝึ<mark>กอบรม การ เปลี่ยนแป</mark>ลงตำแหน่งภายหลังการผึกอบรม การผึกอบรมดังกล่าวจัดได้ตรงกับความจำเป็นในการผึกอบรมที่เกิดขึ้นหรือไม่ ระดับความรู้และตำแหน่ง หน้าที่ของผู้ร่วมเข้ารับการฝึกอบรมตลอดจนความคิดเห็นที่มีต่อวิทยากรและล่วนประกอบในการฝึกอบรม

## <u>การวิเคราะห์ข้อมูลจากแบบล่อบถามลำหรับผู้เข้ารับการฝึกอบรม</u>

ผู้เข้ารับการฝึกอบรมของการลื่อลำรแห่งประเทศไทย ลำมารถจัดแยกตามหลักลูตรฝึกอบรม ได้ 5 ประเภท คือ

- 1. ผู้เข้ารับการฝึกอบรมหลักสูตรไปรษณีย์
- 2. ผู้เข้ารับการฝึกอบรมหลักสู่ตรโทรคมนาคม
- 3. ผู้เข้ารับการผึกอบรมหลักลู่ตรบริหาร
- 4. ผู้เข้ารับการผึกอบรมหลักลู่ตรฐรการ
- 5. ผู้เข้ารับการผีกอบรมหลักสู่ต่รทั่วไป

ดังนั้นในการวิเคราะห์ข้อมูลจากผู้เข้ารับการฝึกอบรม จึงเป็นการวิเคราะห์ความคิดเห็น ีของผู้เข้ารับการผึกอบรมในแต่ละหลักสูตร และค่ำ เฉลี่ยโดยล่่วนรวมทั้ง 5 หลักสูตร ซึ่งแล่ดงในรูป ร้อยละ

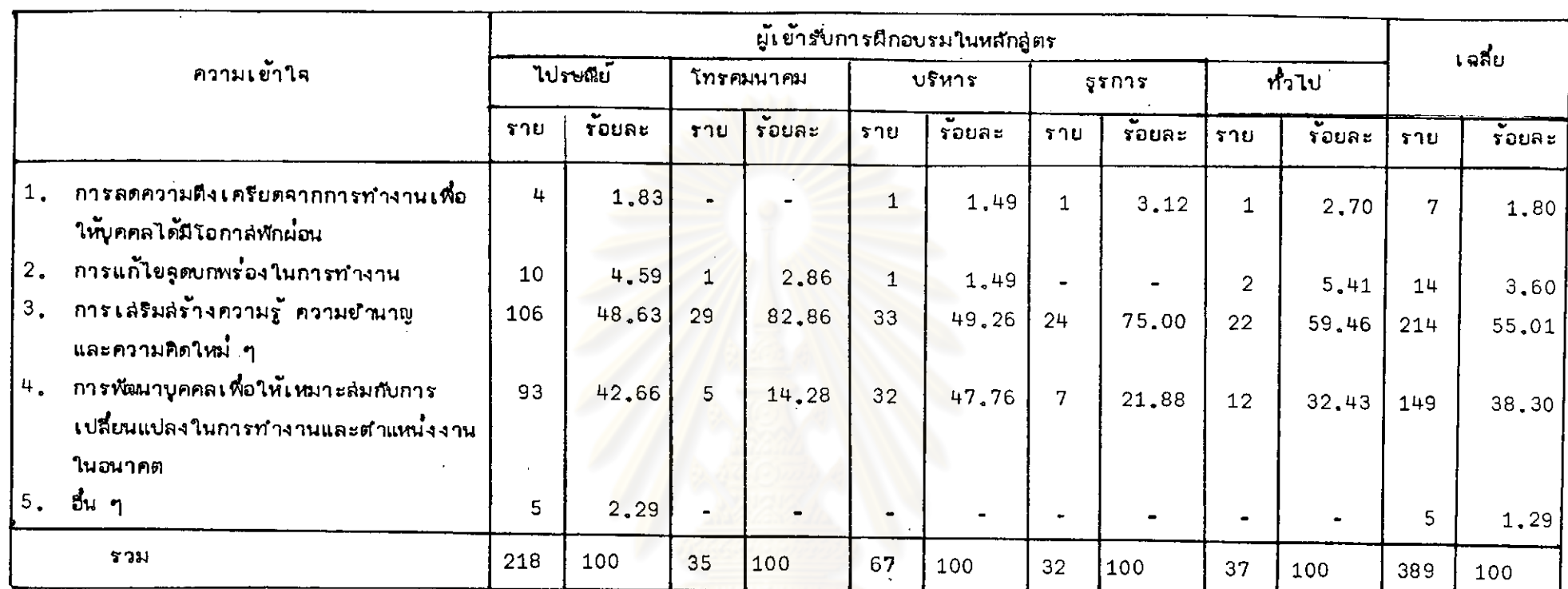

ตารางที่ 1 แล่ดงความเข้าใจของผู้เข้ารับการผึกอบรมที่มีต่อการผีกอบรม

ร้อยละ 55.01 <mark>ผู้เข้ารับการผีกอบรมมีความเข้าใจว่ำการผีกอบรมเป็นการเล่ร</mark>มล่ร**้างความรู้ ความยำนาญ และความ**ศิตใหม**่ๆ ร**้อยละ 38.30 มีความ เข้าใจว่ำก รผิกอบรมเบื่`การพัฒนาบุคคลเพื่อให้เหมาะล่มกับการเปลี่ยนแปลงในการทำงานและตำแหน่งงานในอนาคต ร้อยละ 3.60 มีความเข้าใจว่ำเป็นการ แก้ไขจุดบกพร้องในการทำงาน และร้อยละ 1,80 มีความเข้าใจว่ำเป็นการลดความตึงเครียดจากการทำงานเพื่อให้บุคคลได้มีโอกาลพักผ่อน ส่วนอีกร้อยละ 1,29 เป็นความเข้าใจต้อการผึกอบรมในเรื่องอื่น ๆ ซึ่งจำแนกได้ดังนี้

- ร้อยละ 60 มีความเข้าใจว่ำเป็∵การพบปะสังล์รรค์บุคคลต่ำง ๆ เพื่อแลกเปลี่ยนประลบการณ์และความคิดเห็นต่อกัน
- ร้อยละ 20 มีความเข้าใจว่ำการผึกอบรมเป็นวิธีอย่ำงหนึ่งในการเล่ริมล่ร้างความล่ามัคคีและความเป็นอันหนึ่งอันเดียวกัน
- ร้อยละ 20 มีความเข้าใจว่ำการผึกอบรมเป็นโอกาลที่จะได้พบผู้บริหารระดับสูงหรือเจ้าหน้าที่ซึ่งลำมารถให้คำตอบเกี่ยวกับบัญหาในการปฏิบัติงานได้ การ เปรียบเทียบแล่ดงว่ำผู้เข้ารับการผีกอบรมส่วนใหญ่มีความรู้ความเข้าใจจุดประลงค์ของการผีกอบรมได้เบ็นอย่ำงดี

Γ9

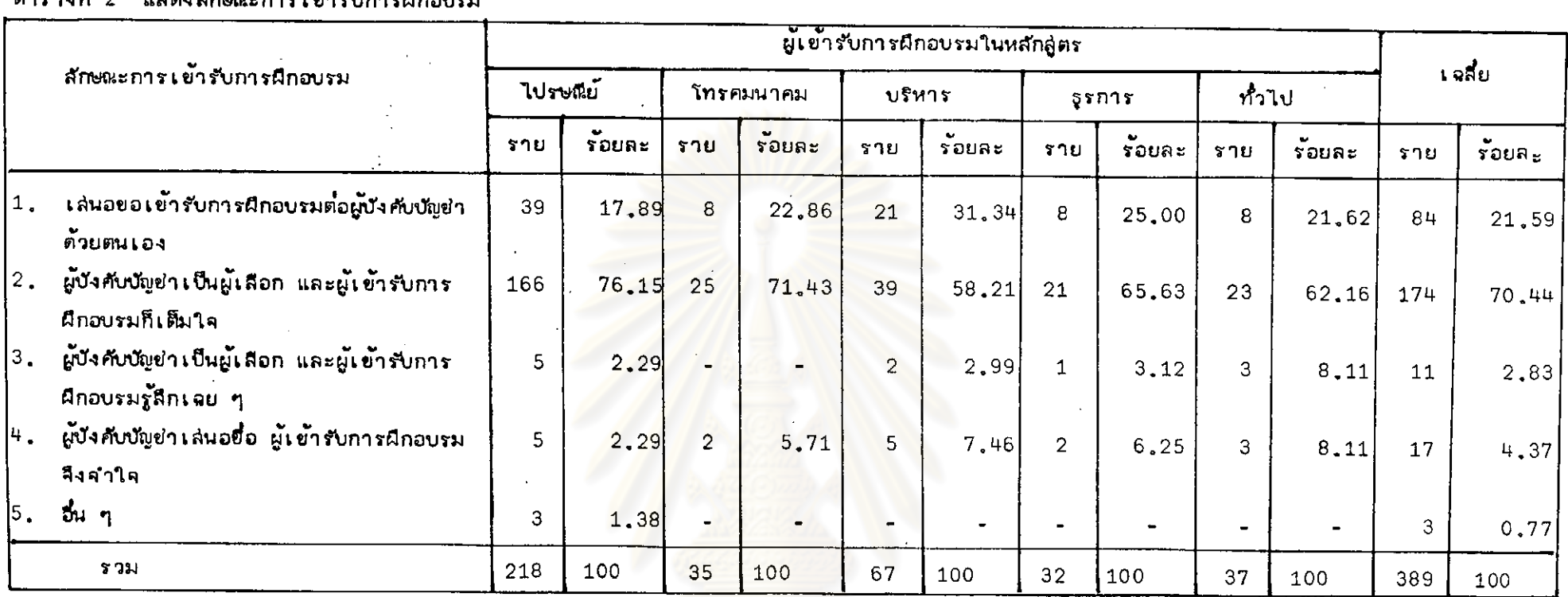

ตารางที่ 2 แล่ดงลักษณะการเข้ารับการฝึกอบรม

ร้อยละ 70 44 เข้ารับการฝึกอบรมโดยผู้บังศับบัญชำเป็นผู้เลือกและผู้เข้ารับการฝึกอบรมเต็มใจจะเข้ารับการฝึกอบรม ร้อยละ 21 59 เล่นอขอเข้ารับการ มีกอบรมต่อผู้บังคับบัญชำด้วยตนเอง ร้อยละ 4.37 ผู้บังคับบัญชำเล่นอยื่อเป็นผู้เข้ารับการฝึกองเข้ารับการฝึกอบรม ร้อยละ 2.83 ผู้บังคับบัญชำเป็น ผู้เลือกแต่ผู้เข้ารับการฝึกอบรมรู้ลึกเฉย ๆ และอีกร้อยละ 0.77 เข้ารับการฝึกอบรมด้วยลำเหตุแตกต่ำงออกไป คือ

- ร้อยละ 66.67 เข้ารับการฝึกอบรมโดยได้รับการสับลลากยื้นมา
- ร้อยละ 33.33 ผู้เข้ารับการฝึกอบรมที่เล่นอรายชื่อไปถูกย้ายหน่วยงานจึงเข้ารับการฝึกอบรมแทน

จากการ เปรียบเทียบแล่ดงว่ำผู้เข้ารับการฝึกอบรมส่วนใหญ่เข้ารับการฝึกอบรมด้วยความเห็นขอบของผู้บังคับบัญชำ และตัวยความเต็มใจของผู้เข้ารับการ

ผึกอบรม

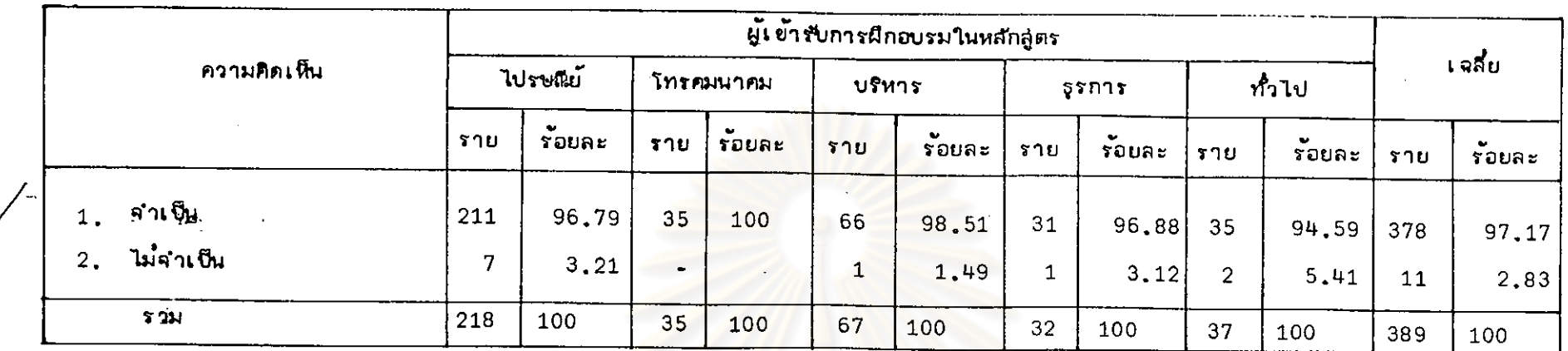

### แล่ดงความคิดเห็นของผู้เข้ารับการผึกอบรมต่๋อความจำเป็นในการผึกอบรมก่้อนเข้ารับการผึกอบรม ตารางที่ 3

รัฮยละ 97,17 ยองผู้เข้ารับการฝึกอบรมมีความเ<mark>ห็นว่าตนเองมีความจำเป็นต้องเข้ารับ</mark>การฝึกอบรม และอีกร้อยละ 2,83 มีความเห็นว่ำไม่มี ่ ความจำเป็นต้องเข้ารับการผีกอบรม จากการเปรียบเทียบแล่ด<mark>งว่า ผู้เข้ารับการผีกอบรมส**่วนใหญ่**ผีความจำเป็นต้องเข้ารับการผีกอบรม</mark>

หลังจากที่เข้ารับการผึกอบรมไปแล้ว ถ้าการผึกอบรม<mark>ตังกล่</mark>ำวสัตตรงกับความจำเป็นของผู้เข้ารับการผีกอบรมก็แล่ดงว่ำ การหาความจำเป็นที่กอง ผิกอบรมนำมาใช่ค**้อนข้างจะตรงกับบัญหาหรือข้อบกพร**้องที่เกิดขึ้น จึงได้<mark>ทำการวิเคราะห์ความคิ</mark>ดเห็นของผู้เข้ารับการผีกอบรมที่มีความจำเป็นในการผีกอบรม .<br>จำนวน 378 ราย เพื่อให้ทราบว่าการผึกอบรมที่จัดขึ้นตรงกับความจำเป็นในการผึกอบรมเพียงใด

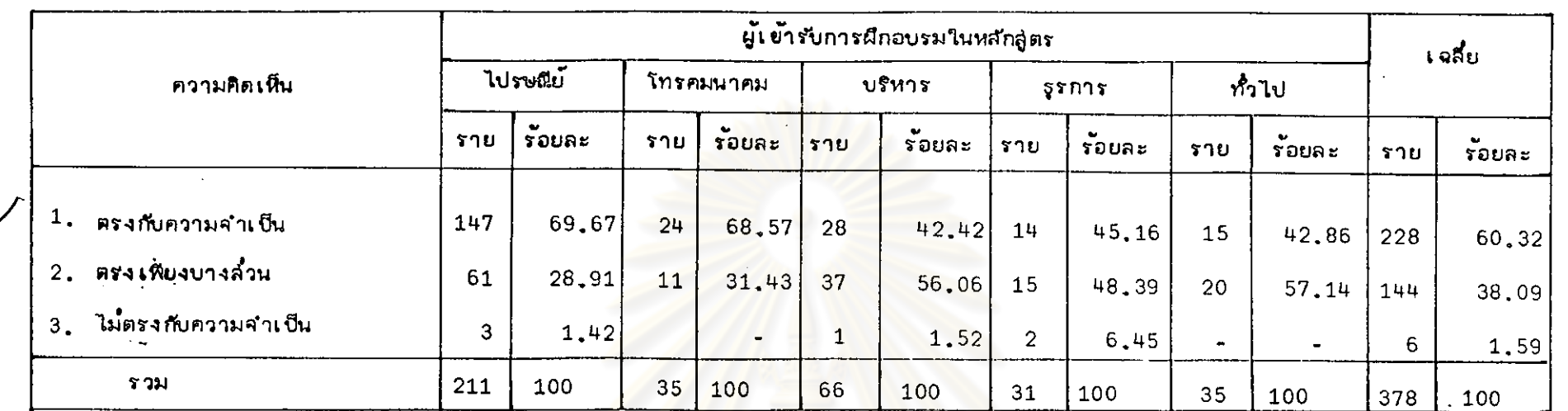

# ตารวงที่ 4.1 แล่ดงความคิดเห็นหลังจากเข้ารับการผึกอบรมแล้วกับความจำเบ็นของผู้เข้ารับการผึกอบรม

ร้อยอะ 60.32 ของผู้เข้ารับการฝึกอบรมมีความเห็น<mark>ว่ำ การฝึกอบรมสำมา<u>รถจัดได้ตรงกั</u>บความจำเป็น ร้อยละ 38.09 เห็นว่ำการฝึกอบรมสำมารถ</mark> เจ้ดได้ตรงกับความจำเป็นเพียงบางล่วนและอีกร้อยละ 1,59 มีคว<mark>ามเห็นว่าการฝึกอบรมที่จัดยิ้นไ</mark>ม่ตรงกับความจำเป็นที่เกิดยิ้น

ลำหรับผู้เข้ารับการผีกอบรมที่พบว่าภายหลังการผีกอบ<mark>รมแล้วไม่ตรงกับความจำเป็น ไ</mark>ด้ให้เหตุผลดังนี้

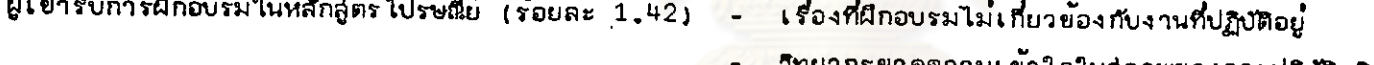

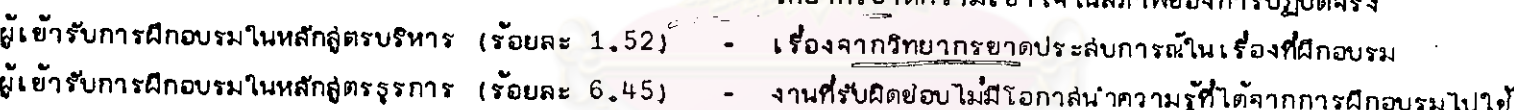

- จากตารางที่ 3 และ 4.1 - เป็นการเปรียบเทียบ<mark>ความจำเป็นในการฝึกอบรมก</mark>่อนและหลังการฝึกอบรม ซึ่งแล่ดงให**้เห็นว่ำ การฝึกอบรมที่จัดขึ้น** ลำมารถนำมาแก้ไขบัญหาหรือข้อบกพร่องได้ แม้ว่ำความจำเป็นในการผึกอบรมที่กองผึกอบรมหามาได้นั้นจะเป็นความจำเป็นที่พิจารลาจากล่ภาพงานเป็นสำคัญ โดยมิได้คิกษาถึงความจำเป็นในการฝึกอบรมที่เกิดแก่ผู้ปฏิบัติงานโดยตรงก็ตาม การฝึกอบรมที่จัดขึ้นตามความจำเป็นที่หามาได้นั้น ก็ลำมารถครอบคลุมความ จำเบ็นในการผึกอบรมที่เกิดแก่ผู้ปฏิบัติงานได้เป็นส่วนใหญ่ (ร้อยละ 60.32) แต่ในขณะเดียวกันผู้เข้ารับการฝึกอบรมอีกร้อยละ 39.59 มีความเห็นว่ำ การ ผิกอบรมจัดไม่ได้ตรงกับความจำเป็นที่เกิดขึ้น เพื่อให้มองเห็นบัญหานี้ชัดเจนยิ่งขึ้นจึงทำการวิเคราะห์ในตารางที่ 4.2

|                      | ผู้เข้ารับการฝึกอบรมในหลักลู่ตร |                           |                |                 |        |              |       |                 |        |                  |        | 68                   |  |
|----------------------|---------------------------------|---------------------------|----------------|-----------------|--------|--------------|-------|-----------------|--------|------------------|--------|----------------------|--|
| ิศาแ <b>หน่ง</b>     | ไปรษณีย์                        |                           | โทรคมนาคม      |                 | บริหาร |              | 55015 |                 | ทั่วไป |                  | เฉลี่ย |                      |  |
|                      | ราบ                             | $\bullet$<br><b>TOURE</b> | ราย            | $\sim$<br>รอยละ | ราย    | <b>รอยละ</b> | ราย   | $\sim$<br>รอยละ | ราย    | $\cdot$<br>รอยละ | ราย    | <b>SALE</b><br>รอบละ |  |
| เปลี่ยนแปลง          | 20                              | 31.25                     | $\overline{2}$ | 18, 18          | $12 -$ | 31,58        | -2    | 11,76           | 5      | 25.00            | 41     | 27.33                |  |
| ไม่เปลี่ยนแปลง<br>2. | 44                              | 68, 75                    | 9              | 81.82           | 26     | 68, 42       | 15    | 88.24           | 15     | 75.00            | 109    | 72.67                |  |
| <b>5 วม</b>          | 64                              | 100                       | 11             | 100             | 38     | 100          | 17    | 100             | 20     | 100              | 150    | 100                  |  |

แล่ดงการเปลี่ยนแปลงตำแหน่งของผู้เข้ารับการผีกอบรมที่มีความเห็นว่ำการผีกอบรมจัดได้ตรงกับความจำเป็นเพียงบางล่วนหรือไม่ต ตารางที่  $4.2$ ามจำเป็น

ผู้เข้ารับการผึกอบรม 150 ราย **ที่**มีความเห็นว่<mark>ำการผึกอบรมจัดได้ตรงกับความจำเป็นบา</mark>งล่วนหรือไม่ตรงกับความจำเป็นที่เกิดขึ้น ร้อยละ 72.67 ้ไม่มีการ เปลี่ยนแปลงตำแหน่งภายหลังการผึกอบรม. และร้อยละ <mark>127<sub>+</sub>33 มีการ เปลี่ยนแปล</mark>งตำแหน่งภายหลังการผึกอบรม

จากการเปรียบเทียบแล่ดงให้เห็นว่ำ ผู้เข้ารับการผึก<mark>อบรมที่มีความเห็นว่ำการผึกอบรมที่จัดขึ้นยังไม่</mark>ครอบคลุมความจำเป็นที่เกิดขึ้นอย่างทั่วถึง ล่วนใหญ่ยังคงปฏิบัติหน้าที่อยู่ในตำแหน่ง เ.ติม

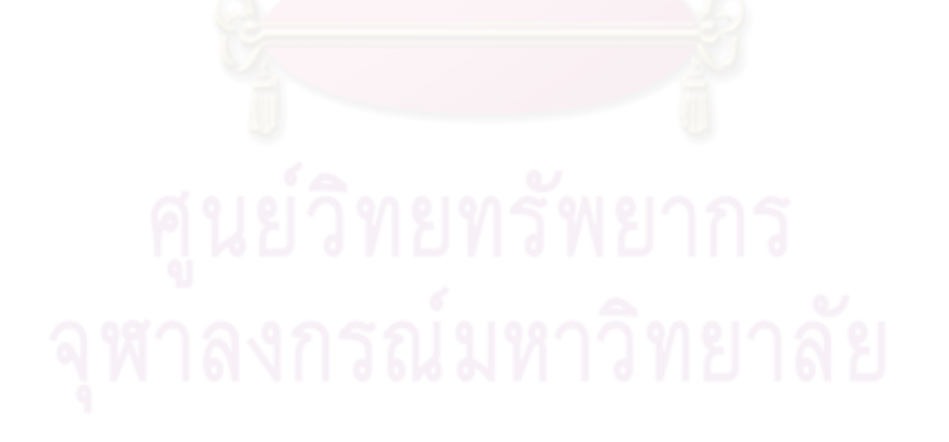

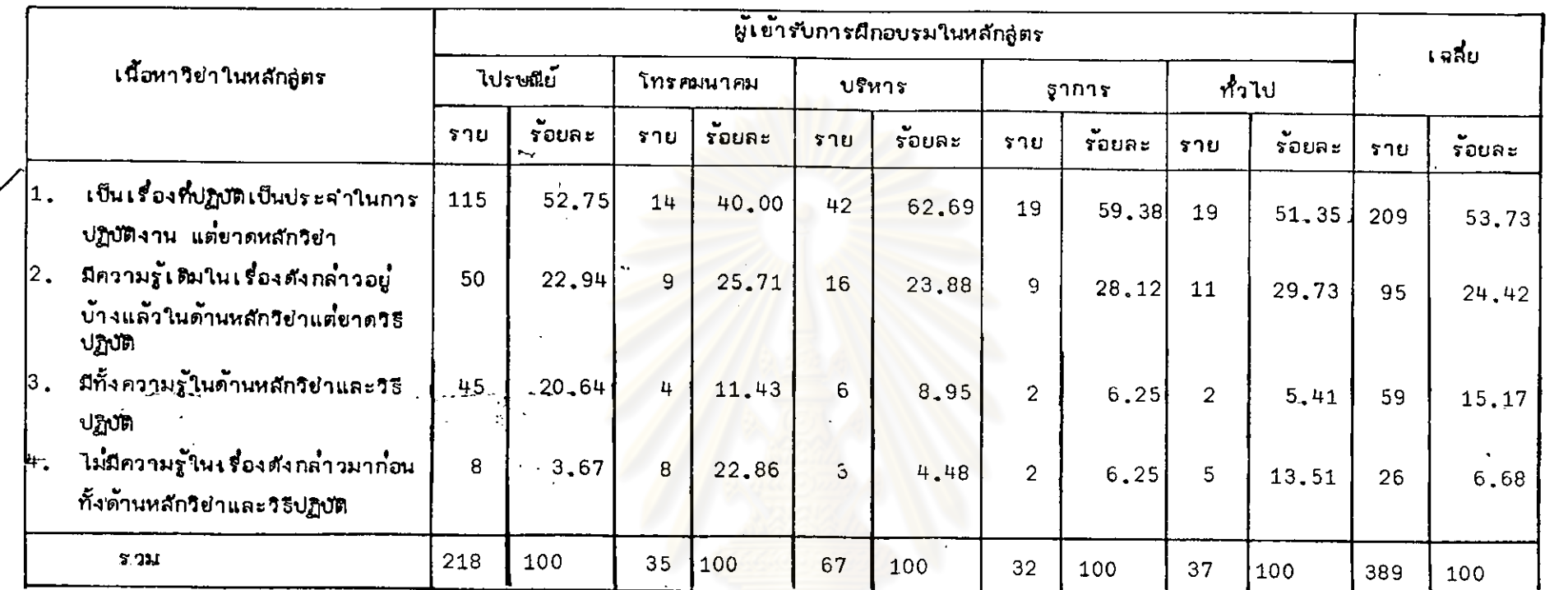

# ตารางที่ 5 แล่ดงพื้นฐานความรู้ของผู้เข้ารับการฝึกอบรมที่มีต่อเนื้อหาวิช่าในหลักลู่ตร

╱

ผู้เข้ารับการผีกอบรม ร้อยละ 53.73 มีความเห็นว่า เนื้อหาวิชาในหลักลู่ตรเป็นเรื่องที่ปฏิบัติเป็นประจำในการปฏิบัติงาน แต่ขาดหลักวิชา ร้อยละ 24.42 มีพื้นฐานความรู้ในเรื่องที่ผีกอบรมมาบ้างแล้ว ร้อยละ 15.17 มีพื้นฐานความรู้ทั้งในด้านหลักวิชาและวิธีปฏิบัติ ร้อยละ 6.68 ไม่มีพื้นฐานความรู้ใน เรื่องที่ผีกอบรมมาก๋่อนทั้งด้านหลักวิช่าและวิธีปฏิบัติ

จากตารางที่ 5 จะเห็นได้ว่ำ ผู้เข้ารับการผีกอบรมล่วนใหญ่มีความลำมารถที่จะเรียนรู้เนื้อหาวิชาในหลักลู่ตรที่เข้ารับการผีกอบรมได้ เนื่องจาก ผู้เข้ารับการผิกอบรมได้เคยมีพื้นฐานความรู้หรือประสบการณ์ในเรื่องที่เข้ารับการผิกอบรมมาบ้างแล้ว อันเป็นบัจจัยสำคัญที่สนับสนุนให้การเรียนรู้เป็นไปอย่าง ต่อเนื่อง

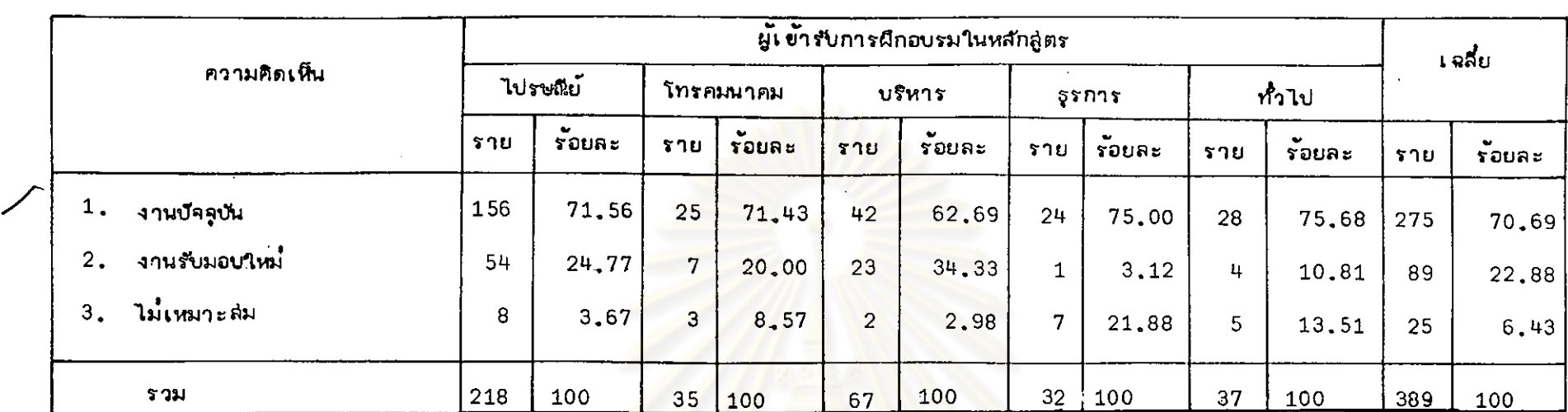

### แล่ดงความคิดเห็นต่อหลักลู่ตรกับงานในหน้าที่ของผู้เข้ารับการผีกอบรม ตารางที่ 6

ร้อยละ 70.69 มีความเห็นว่ำหลักสูตรฝึกอบรมมีคว<mark>ามเหมาะสมกับงานที่ตนต้องรับผิดช่</mark>อบในบัจจุบัน และร้อยละ 22.88 มีความเห็นว่ำเหมาะสม กับงานที่ต้องไปรับมอบใหม่ภายหลังการผิกอบรม ล่วนอีกร้อยละ 6<sub>+</sub>43 ผีความเห็นว่าหลักลู่ตรผีกอบรมไม่เหมาะล่มกับงานในหน้าที่ของตน การที่ผู้เข้ารับการผีกอบรมมีความ เห็นว่ำหลักลู่ตรผีกอบรมไม่เหมาะล่มกับงานในหน้าที่ของตนเนื่องจาก

ผู้เข้ารับการผีกอบรมในหลักลู่ตรไปรษณีย์ (ร้อยละ 3.67.) - วิชาที่ผีกอบรมเกี่ยวข้องกับการปฏิบัติงานน้อยมาก

- บางครั้งหลักวิชาไม่ล่ามารถนำไปใช้ในการปฏิบัติงานได้
- ได้รับการผึกอบรมภายหลังจากที่ปฏิบัติงานแล้ว
- ผู้เข้ารับการฝึกอบรมในหลักลูตร โทรคมนาคม (ร้อยละ 8,75) -ผู้เข้ารับการฝึกอบรมในหลักลู่ตรบริหาร (ร้อยละ 2.98) ผู้เข้ารับการผีกอบรมในหลักลู่ตรรรการ (ร้อยละ 21,88)
	- หลักลูตรที่ผีกอบรมได้ปฏิบัติงานมานานแล้ว
		- เรื่องที่ผีกอบรมไม่ล่ามารถนำไปใช้ในการปฏิบัติงานได้
		- งานในหน้าที่ไม่ตรงกับหลักลู่ตรที่เ ย้ารับการผีกอบรม

<u>ผู้เข้ารับการฝึกอบรมในหลักสูตรทั่วไป</u> (ร้อยละ 13.51)

- วิชำที่อบรมหลายวิชามิได้ให้ความรู้แก่ผู้เข้ารับการผึกอบรมอย่างแท้จริง
- ถูกย้ายหน้าที่งานทันทีที่กลับจากผึกอบรมไม่มีโอกาลนำความรู้มาใช้กับงานในหน้าที่ใหม่

จากการ เปรียบเทียบพบว่า ผู้เข้ารับการผึกอบรมล่วนใหญ่ได้เข้ารับการผึกอบรมในหลักลู่ตร ซึ่ง เหมาะล่มกับงานบัจจุบัน และมีผู้เข้ารับการผีกอบรมอีกจำนวนหนึ่งที่เข้ารับการผีกอบรมในหลักลู่ตร ที่เหมาะล่มกับงานที่ต้องไปรับมอบใหม่ ซึ่งแล่ดงให้เห็นว่าผู้เข้ารับการผึกอบรมเกือบทั้งหมด มีความ ู เหมาะลมตรงกับหลักลูตรที่ เข้ารับการผึกอบ<mark>รมนั้นและ เพื่อให้ทราบ</mark>ว่าภายหลังการผึกอบรมในหลักลูตร ที่เหมาะล่มนั้น ความรู้ความเข้าใจที่ได้รับจากก<mark>ารฝึกอบ</mark>รมเป<mark>็นประโยชน์แก่การปฏิบัติงานเพียง</mark>ใด จึงทำการวิเคราะห์ความคิดเห็นของผู้เข้ารับการฝึกอบรมต่อประโยชน์ของการฝึกอบรม

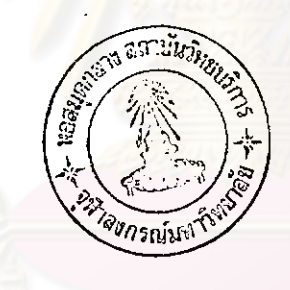

## ตารางที่ 7 แล่ดงประโยชน์ของการผีกอบรมที่มีต่อการปริบัติงาน

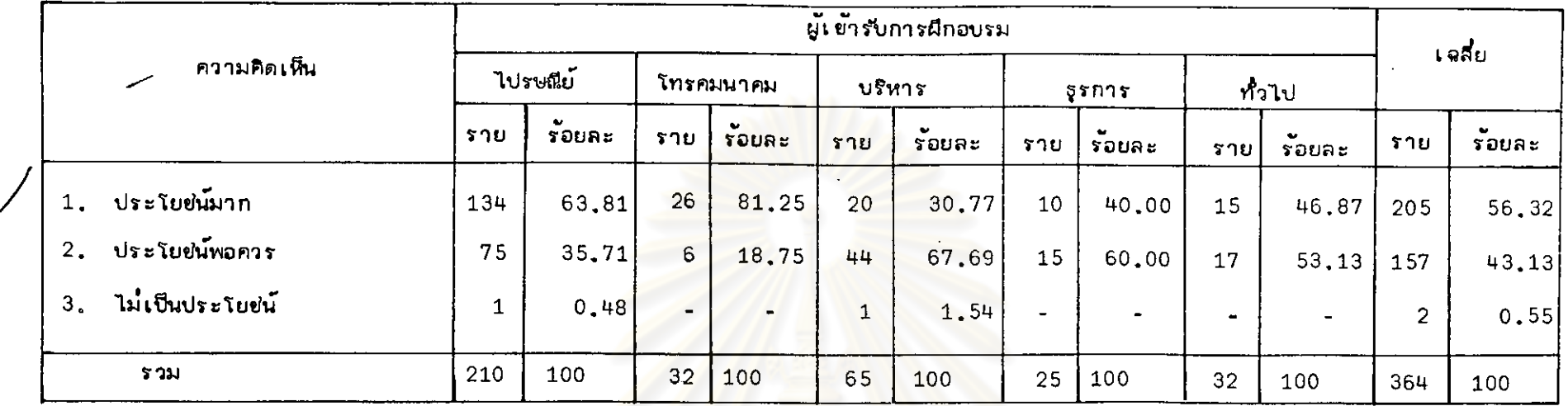

คากตารางที่ 7 ผู้เข้ารับการฝึกอบรมในหลักสูตรซึ่งเหมาะล่มกับง<mark>านบั</mark>คลุบันหรืองานที่ต้องไปรับมอบใหม่ จำนวน 36 รายนั้น ร้อยละ 56.32 มีความเห็นว่ำความรู้ที่ได้รับจากการเข้ารับการฝึกอบรมเบ็นประโยชน์อย่<mark>างมากต่</mark>อการปฏิบัติงาน ร้อยละ 43,13 มีความเห็นว่ำเป็นประโยชน์พอควร และอีก ร้อยละ 0.55 มีความเห็นว่ำความรู้ที่ได้รับจากการฝึกอบรมไม่เป็นประโยชน์ต่อการปฏิบัติงาน

ลำหรับผู้เข้ารับการผีกอบรมในหลักลูตรซึ่งเหมาะล่มกับง<mark>านในหน้าที่</mark>ของตนแล้ว แต่มีความเห็นว่าความรู้ควกมเข้าใจที่ได้รับจากการผีกอบรมนั้นไม**่**เป็น ประโยชน์แก่การปฏิบัติงาน ได้ให้เหตุผลดังนี้

- 1. ผู้บังคับบัญชาไม่เห็นด้วยกับการนำความรู้ความเข้าใจที่ได้รับไปใช้ในการทำงาน (50%)
- วิทยากรไม่เข้าใจล่ภาพการทำงานที่แท้จริง ความรู้ที่ได้รับไม่ล่ามารถนำมาปรับใช้กับล่ภาพการปฏิบัติงานได้ (50%),  $2.$

คากตารางที่ 5 และ 6 ซึ่งเป็นการวิเคราะห์เกี่ยวกับคุณล่มบัติของผู้เข้ารับการฝึกอบรมในด้านความลำมารถที่จะเรียนรู้เนื้อหาวิช่าในหลักลู่ตรและ การนำความรู้ที่ได้รับจากการผิกอบรมไปใช้กับงานในหน้าที่นั้น เพื่อเป็นการพิสูจน์ล่มมติฐานในการวิจัยที่ตั้งไว้เกี่ยวกับผู้เข้ารับการผีกอบรมว่ำ ผู้เข้ารับการ ฝึกอบรมมีความลำมารถและความเหมาะล่มไม่ตรงกับหลักลู่ตร นั้นจากการวิเคราะห์ในตารางที่ 5 พบว่าผู้เข้ารับการฝึกอบรมเกือบทั้งหมดมีความลำมารถตรง กับหลักอู่ตร และตารางที่ 6 แล่ดงให้เห็นว่ำ ผู้เข้ารับการผึกอบรมเกือบทั้งหมดมีความเหมาะล่มตรงกับหลักอู่ตร ซึ่งเป็นการพิอู่จนให้เห็นว่ำ ล่มมติฐานที่ตั้งไว้ เกี่ยวกับผู้เข้ารับการผีกอบรมนั้นต้องได้รับการปฏิเล่ธ อันเป็นการยอมรับว่าผู้เข้ารับการผีกอบรมมีความลำมารถและความเหมาะล่มตรงกับหลักลู่ตร

# ตารางที่ 8 แล่ดงการเปลี่ยนแปลงทางศาแหน่งภายหลังการฝึกอบรม

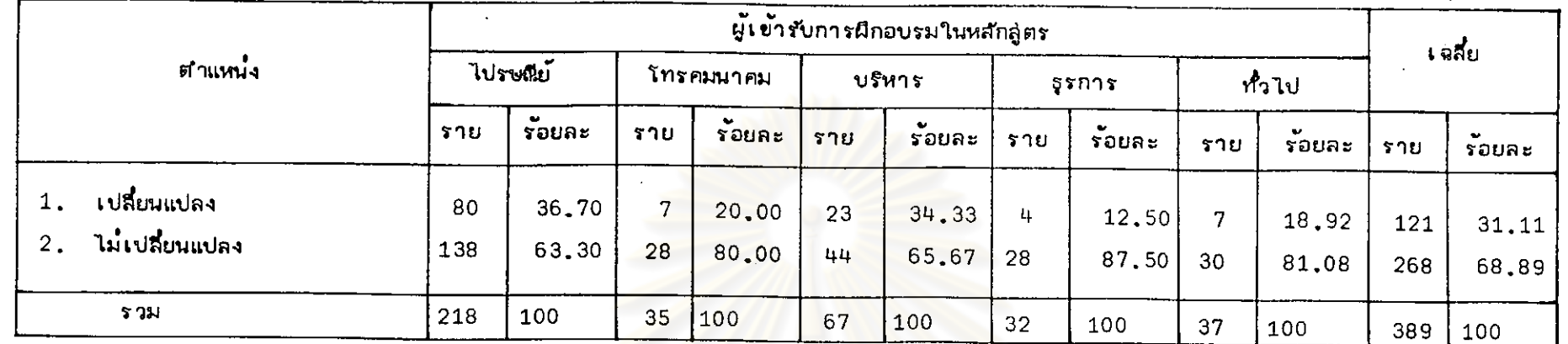

ผู้เข้ารับการฝึกอบรมร้อยละ 68<sub>+</sub>90 ไม่มีการเป<mark>ลี่ยนแปลงตำแหน่งภายหลังกา</mark>รฝึกอบรม และร้อยละ 31,10 มีการเปลี่ยนแปลงตำแหน่ง ่ ควกการเปรียบเทียบแล่ดงว่า ผู้เข้ารับการผีกอบรมล่วนใหญ่ไม่<mark>มีการเปลี่ยนแปลงตำแหน่</mark>งภ<mark>ายหลัง</mark>การผีกอบรม

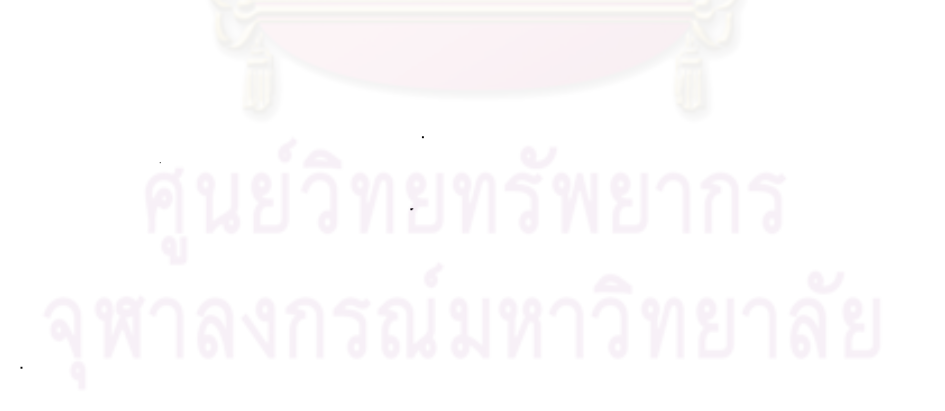

 $\frac{7}{3}$ 

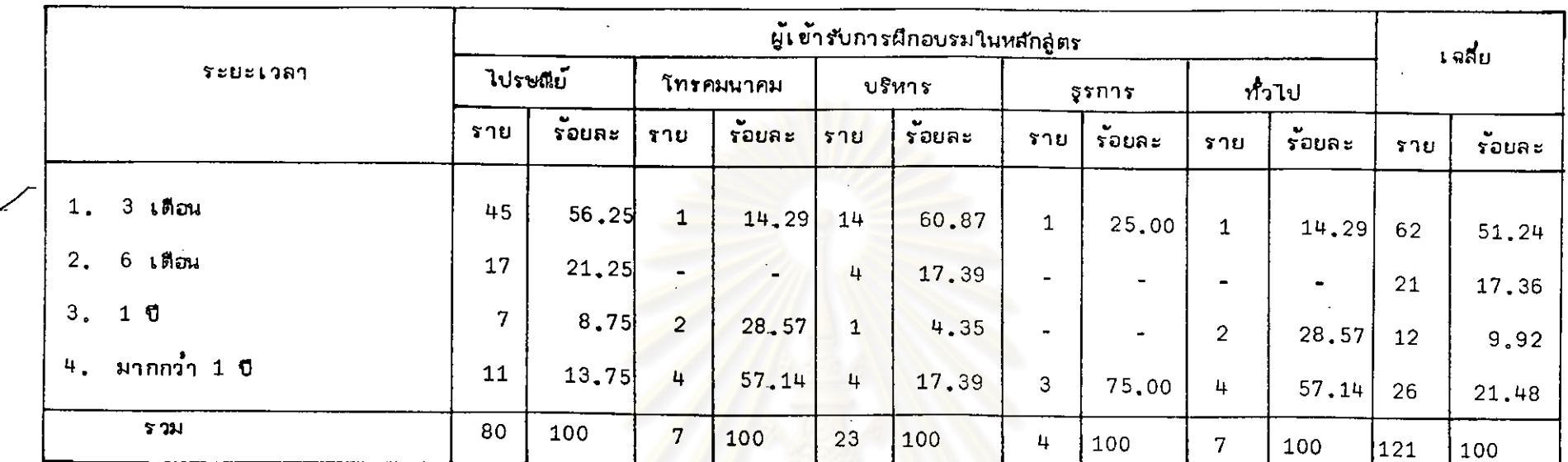

# ตารางที่ 9 แล้ดงระยะเวลาของการเปลี่ยนแปลงตำแหน่งภายหลังการผีกอบรม

 $\hat{\mathbf{r}}$ 

จากการวิเคราะห์ในตารางที่ 8 - ซึ่งแล่ดงให้เห็นจำน<mark>วนผู้เข้ารับการฝึกอบรมที่มีการเปลี่ยนแปลง</mark>ทางตำแหน่งนั้น ร้อยละ 51,24 เป็นการเปลี่ยน แปลง ที่เกิดขึ้นภายหลังการผีกอบรม 3 เดือน ร้อยละ 21<sub>+</sub>48 เบ็นกา<mark>รเปลี่ยนแปลงภายห</mark>ลังการผีกอบรมมากกว่ำ 1 ปี ร้อยละ 17,36 เบ็นการเปลี่ยน แปลงภายหลังการฝึกอบรม 6 เดือน และร้อยละ 9.92 เป็นการเปลี่ยนแปลงหลังจากเข้ารับการฝึกอบรมได้ 1 ปี

 $\overline{L}$ 

74

 $\sigma_{\rm{in}}$ 

## ตารางที่ 10 แล่ดงระดับการเปลี่ยนแปลงของผู้เข้ารับการผึกอบรม

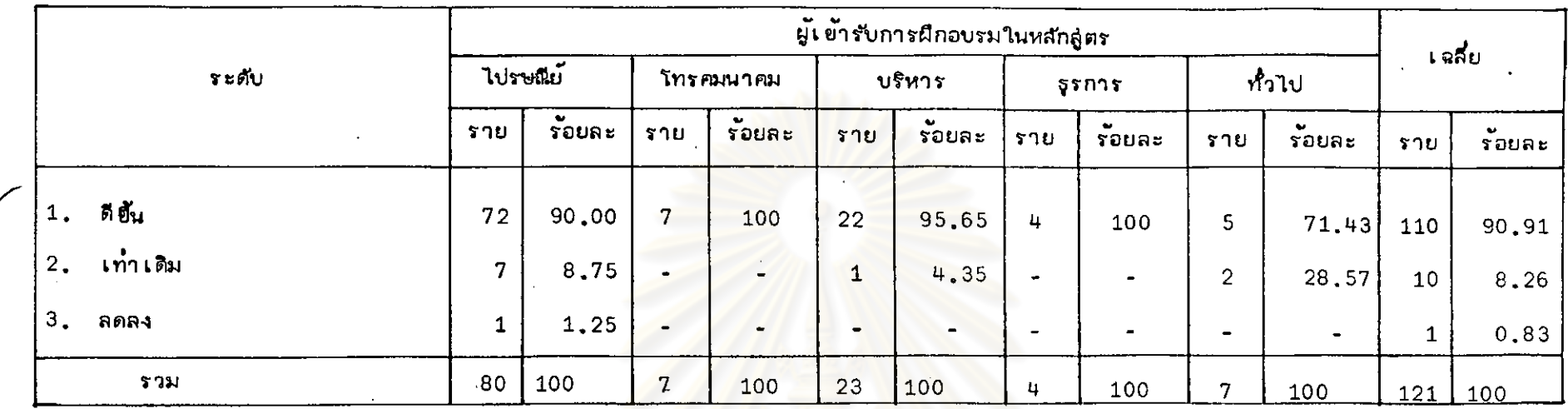

.<br>คากสามวนผู้เข้ารับการผีกอบรมที่มีการเปลี่ยนแปลงทางตำแหน่งภายหลังการผีกอบรมนั้น ร้อยละ 90.91 มีการเปลี่ยนแปลงในระดับที่ดีขึ้น ร้อยละ -<br>การเปลี่ยนแปลงอยู่ในระดับตำแหน่งเท่าเดิม และร้อยละ <mark>0.83 มีการเปลี่ยนแปลงไ</mark>ปในระดับที่ลดลง  $8,26$ 

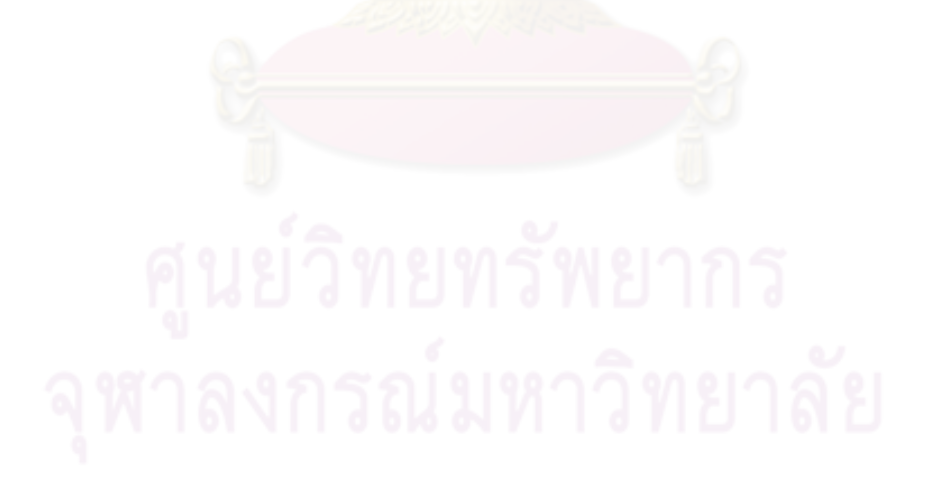

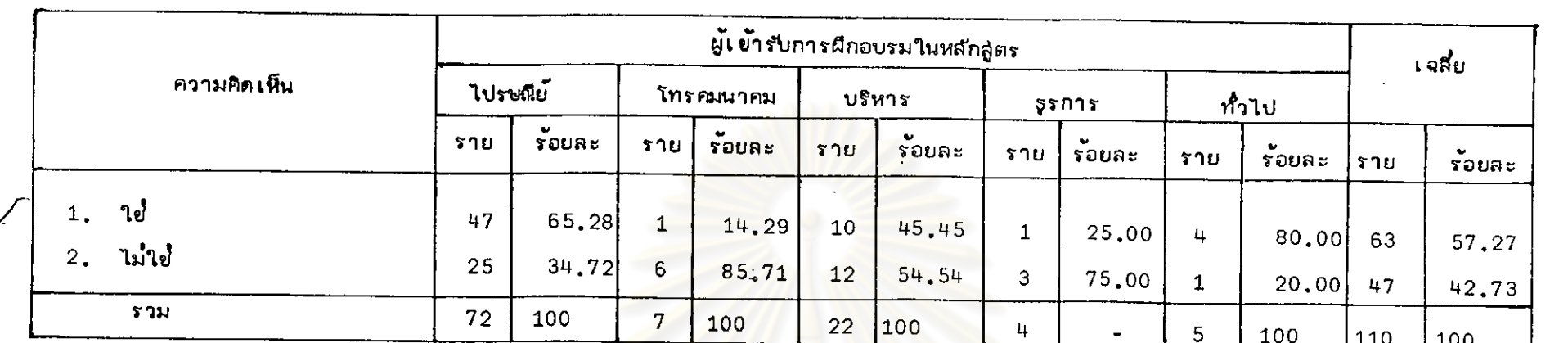

# ตารางที่ 11 - แล่ดงความคิดเห็นของผู้เข้ารับการฝึกอบรมต์อระดับตำแหน่งที่ดีมีผลมาจากการฝึกอบรม

- จากตารางที่ 11 - ซึ่งแล่ดงให้เห็นจำนวนผู้เข้ารับก<mark>ารฝึกอบรมที่มีการ เปลี่ยนแปลงทา</mark>งตำแหน่งไปในระดับที่ดีขึ้นนั้น ร*้*อยละ 57,27 มีความเห็นว่ำ .<br>การเปลี่ยนแปลงนั้นมีผลมาจากการผึกอบรม และร้อยละ 42.73 มี<mark>ความเห็นว่ำ การ</mark>ผึกอ<mark>บรมไม่มีส่</mark>วนกับการเปลี่ยนแปลงนั้น

-คากตารางที่ 8-11 แล่ดงให้เห็นว่ำ ภายหลังการผีกอ<mark>บรม ผู้เข้ารับการผีกอ</mark>บรมมี<mark>การเปลี่ยนแปลงทางตำแหน่งเพียงล่</mark>วนน้อยเท่านั้น การเปลี่ยน แปลงนั้นส**่วนใหญ**่เป็นไปในระดับที่ดีขึ้นและมีผลลีบเนื่องมาจากการฝึกอบรม

ล่รุปได้ว่า การผีกอบรมของการสื่อล่ารแห่งประเทศไทย มีส่วนทำให้ผู้เข้ารับการผีกอบรมมีการเปลี่ยนแปลงทางตำแหน่งไปในทางที่ดีขึ้นเพียงล่วนน้อย ้เท่านั้น

 $\mathbf{u}$ 

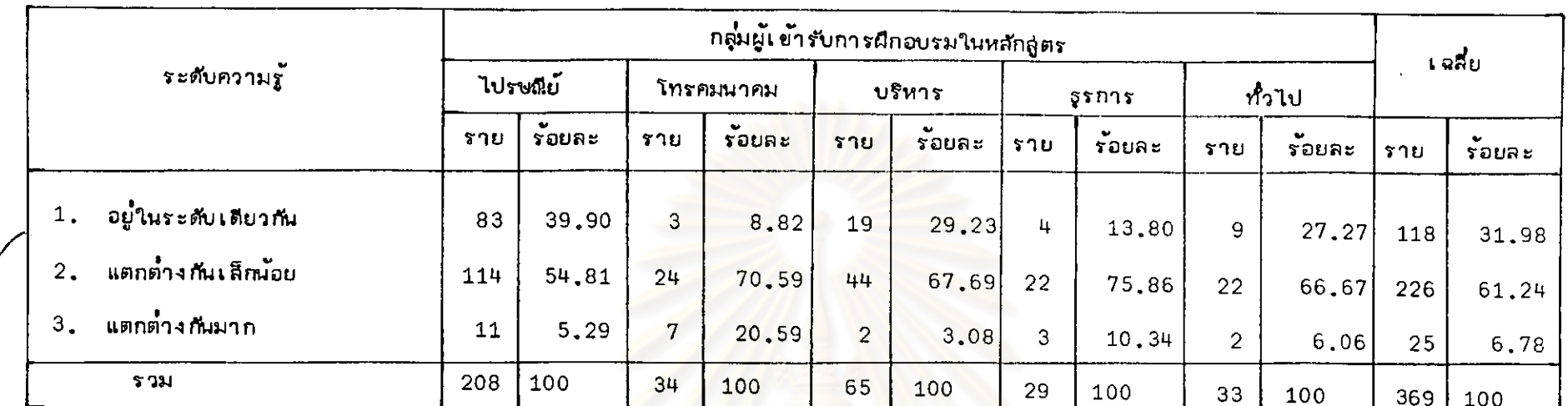

# ตารางที่ 12 แล่ดงความคิดเห็นของผู้เข้ารับการฝึกอบรมต๋อระดับความรู้ของผู้ร่วมเข้ารับการฝึกอบรม

ลากผู้ตอบแบบล่อบถาม 389 ราย มีอยู่ 20 ราย ที่ไม่ทร<mark>าบว่ำกลุ่มผู้เข้ารั</mark>บการฝึกอบรมของตนมีความรู**้อยู่ในระดับใด ดังนั้นในการเปรียบเทีย**บ . ความคิดเห็นของผู้เข้ารับการผีกอบรมต่อระดับความรู้ของกลุ่มผู้เ<mark>ข้ารับการผีกอบรมร่</mark>วมกับต<mark>นนั้นจึงเป็นความคิดเห็นของผู้เข้ารับการผีกอบรม</mark> 369 ราย ขึ้งสรุปได้ว่า

ร้อยละ 61.24 ของผู้เข้ารับการฝึกอบรมมีความเห็นว่<mark>ากลุ่มผู้เข้ารับการฝึกอบรมร่</mark>วมกับตนมีความรู้อยู่ในระดับที่แตกต่ำงกันเล็กน้อย ร้อยละ 31.98 มีความเห็นว่ำผู้เข้ารับการฝึกอบรมกลุ่มเดียวกับตนมีความรู้อยู่ในระดับเดียวกัน ร้อยละ 6.78 มีความเห็นว่าผู้เข้ารับการฝึกอบรมมีความเห็นว่าผู้เข้ารับการ ผิกอบรมมีความรู้อยู่ในระดับที่แตกต่ำงกันมกก

คากการเปรียบเทียบ แล่ดงว่าผู้เข้ารับการฝึกอบรมล้วนใหญ่มีความเห็นว่ากลุ่มผู้เข้ารับการอบรมร่วมกับตนมีความรู้อยู่ในระดับที่ใกล้เคียงกัน ซึ่ง จะมีล่วนทำให้การถ่ายทอดความรู้ของวิทยากรเป็นไปอย่างล่ะตวก และผู้เข้ารับการฝึกอบรมลำมารถเรียนรู้สิ่งที่ได้รับการฝึกอบรมอย่ำงเท่าเทียมกัน

# ตารางที่ 13 แล่ดงความคิดเห็นของผู้รับการฝึกอบรมต่อระดับตำแหน่งหน้าที่ของผู้ร่วมเข้ารับการผึกอบรม

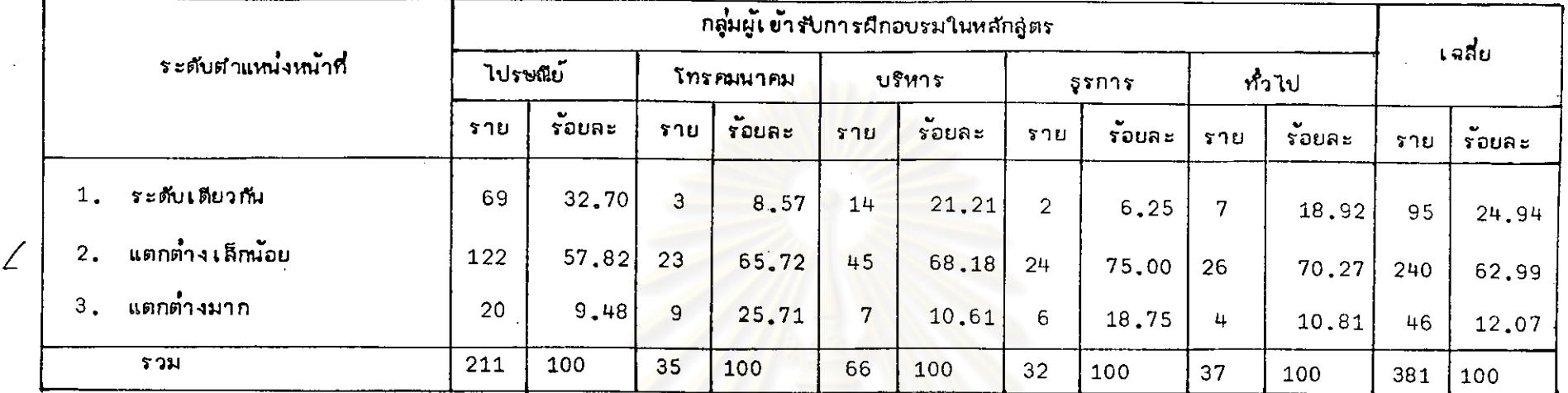

.<br>คากผู้ตอบแบบล่อบถาม 389 ราย มีอยู่ 8 รายที่ไม่<mark>ทราบว่าผู้เข้ารับการผีกอบรมร่วมกับตนมี</mark>ตำแหน่งหน้าที่อยู่ในระดับใด ดังนั้นในการแล่ดงความ คิดเห็นเกี่ยวกับระดับตำแหน่งหน้าที่ของกลุ่มผู้เข้ารับการฝึกอบรม<mark>จึงเป็นความคิดเห็นข</mark>องผู้เข้ารับการฝึกอบรม 381 ราย ซึ่งจำแนกความคิดเห็นออกเป็น ร้อยละ 62,99 มีความเห็นว่าผู้เข้ารับการฝึกอบรมร่วมกับตน<mark>มีตำแหน่งหน้าที่อยู่ในระดับที่</mark>แตกต่างกันเล็กน้อย ร้อยละ 24,94 คิดว่ากลุ่มผู้เข้า รับการฝึกอบรมร**่วมกับตนมีตำแหน่**งอยู่ในระดับเดียวกัน และร้อยละ 12<mark>.07 เห็นว่า</mark>ตำแหน่งหน้าที่ยองกลุ่มผู้ร่วมเข้ารับการฝึกอบรมมีความแตกต่ำงกันมาก จากการเปรียบเทียบแล่ดงว่า ผู้เข้ารับการฝึกอบรมส่วนใหญ่มีความเห็นว่าผู้เข้ารับการฝึกอบรมร่วมกับตนมีตำแหน่งหน้าที่อยู่ในระดับเดียวกันหรือใกล้ เคียงกขน อันจะเป็นการสั่งเล่ริมให้เกิดการยอมรับซึ้งกันและกัน ซึ่งจะมีส่วนสนับสนุนต<sup>ื</sup>อการแลดงคิดเห็นและความร่วมมือในระหว**่**ำงการดำเนินการฝึกอบรม ให้ได้ผลดียิ่งยืน

้จากตารางที่ 12 และ 13 แล่ดงให้เห็นว่ำกลุ่มผู้เข้ารับการผีกอบรมในหลักลู่ตรเดียวกันมีพื้นฐานความรู้และตำแหน่งหน้าที่อยู่ในระดับใกล้เคียงกัน อันจะลั่งผลให้การดำเนินการผึกอบรมเป็นไปอย่างมีประสิทธิภาพ และได้ผลตรงตามวัตถุประลงค์ของการผึกอบรม

| ความคิดเห็น       |  |     | ผู้เข้ารับการฝึกอบรมในหลักสูตร |                |                    |        |                             |                |                    |      |                |               |       |
|-------------------|--|-----|--------------------------------|----------------|--------------------|--------|-----------------------------|----------------|--------------------|------|----------------|---------------|-------|
|                   |  |     | ไปรษณีย์<br>โทรคมนาคม          |                |                    | บริหาร |                             | 55015          |                    | ทำไป |                | เจลี่ย        |       |
|                   |  | ราย | $\bullet$<br>ร่อยละ            | שרי            | $\bullet$<br>รอบละ | ร้าย   | $\bullet$<br><b>1850URS</b> | ราย            | $\bullet$<br>รอบละ | ราย  | รอบละ          | ราย           | รอยละ |
| 1.<br>ตีมาก       |  | 49  | 22,48                          | 8              | 22.86              | 12     | 17.91                       | 5              | 15,62              | 10   | 27,03          | 84            | 21,59 |
| 员<br>2.           |  | 122 | 55,96                          | 18             | 51.43              | 42     | 62.69                       | 19             | 59.38              | 19   | 51,35          | 220           | 56,56 |
| พอใช้<br>3.       |  | 36  | 16,51                          | 7              | 20.00              | 9      | 13.43                       | 6              | 18.75              | 8    | 21.62          | 66            | 16.97 |
| ควรปรับปรุง<br>4. |  | 11  | $5 - 05$                       | $\overline{2}$ | 5.71               | 4      | 5,97                        | $\overline{2}$ | 6,25               |      | $\blacksquare$ | $\sim$ $\sim$ | 4.88  |
| 7 วม              |  | 218 | 100                            | 35             | 100                | 67     | 100                         | 32             | 100                | 37   | 100            | 389           | 100   |

ตารางที่ 14.1 แล่ดงความคิดเห็นต่อความรู้และประลบการณ์ในวิชาที่ผีกอบรมของวิทยากร

L.

ร้อยละ 56<sub>-</sub>56 ของผู้เข้ารับการผีกอบรมมีความคิดเห็นว<mark>่ำความรู้และประสบการณ์ของวิทยากรในวิชำที่</mark>ผีกอบรมอยู่ในขั้นดี ร้อยละ 21.59 มีความ .<br>ภิดเห็นว่าอยู่ในขั้นดีมาก ร้อยละ 16.97 มีความเห็นว่าอยู่ในขั้นพอใช้ แ<mark>ละร้อยละ 4.88 มีความเห็นว่าวิท</mark>ยากรควรจะได้ปรับปรุงความรู้และประสบการณ์ ในเรื่องที่ผีกอบรม

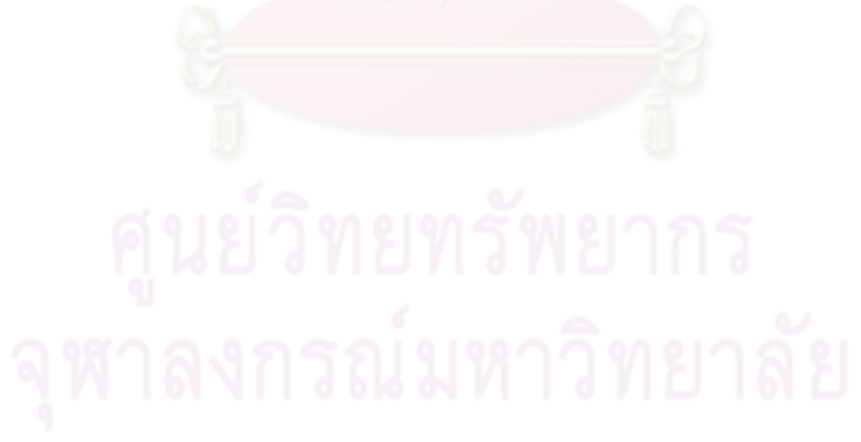

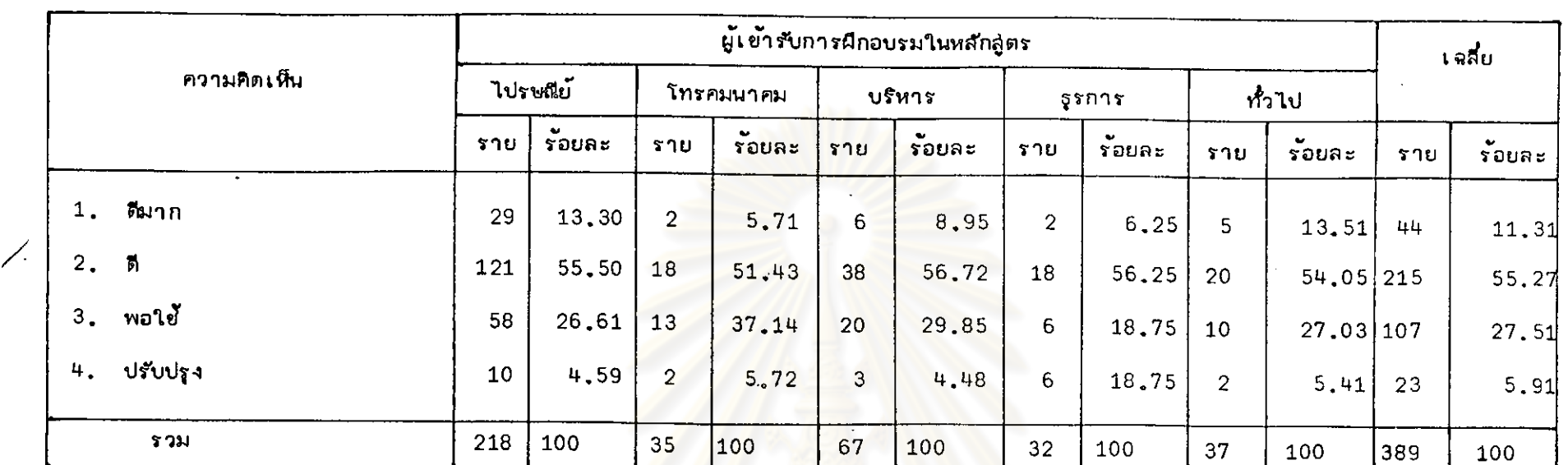

## ตารางที่ 14.2 แล่ดงความคิดเห็น ต่อการเตรียมการล่อนและอุปกรณ์ประกอบการฝึกอบรมของวิทยากร

ร้อยละ 55<sub>-</sub>27 มีความเห็นว่ำความสำมารถในการถ<mark>่ำยทอดความรู้ของวิทยากรอยู่ใ</mark>นระดับดี ร้อยละ 27.51 มีความเห็นว่ำวิทยากรมีความ ลำมารถในการถ**้ำยทอดอยู่ในยั้นพอใ**ช้ ร้อยละ 11,31 มีความเห็นว่<mark>ำวิทยากรมีความ</mark>ลำมารถในการถ่ำยทอดดีมาก และร้อยละ 5,91 มีความเห็นว่ำความ ลำมารถในการถ้ำยทอดความรู้ของวิทยากรควรจะปรับปรุงแก้ไข

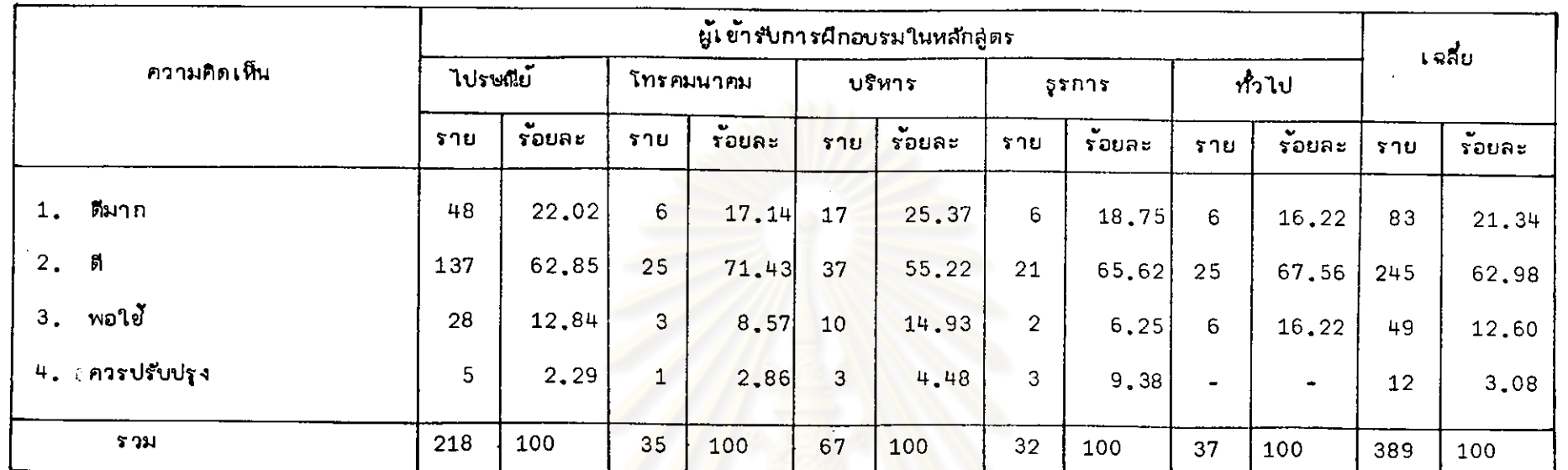

## ตารางที่ 14.3 แล่ดงความคิดเห็น ต่อความตั้งใจของวิทยากร

ร้อยละ 62,98 มีความเห็นว**่ำวิทยากรมีความตั้งใจ<mark>ทำหน</mark>้าที่เป็นอย**่างดี ร้อยละ 21,34 มีความเห็นว่ำวิทยากรมีความตั้งใจดีมาก ร้อยล*ะ* 12,60 มีความเห็นว่ำความตั้งใจทำหน้าที่วิทยากรอยู่ในระดับพอใช<sup>้</sup> และร้อยละ 3<sub>-9</sub>8 มีความเห็นว่ำความตั้งใจทำหน้าที่วิทยากรควรจะได้รับการปรับปรุงแก้ไข

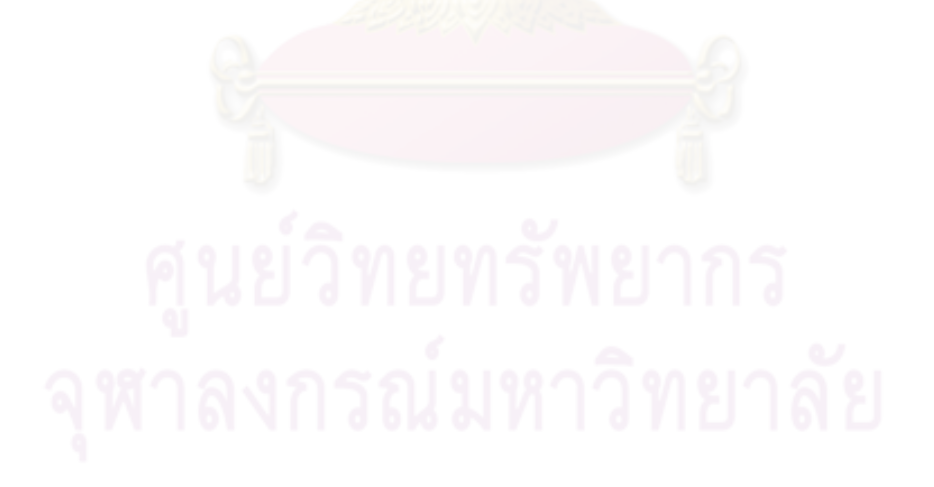

| ุ ความคิดเ <i>ห</i> ็น |     | ้ผู้เ ข้ารับการผึกอบรมในหลักลู่ตร |                |         |        |        |                |             |                |        |        |        |
|------------------------|-----|-----------------------------------|----------------|---------|--------|--------|----------------|-------------|----------------|--------|--------|--------|
|                        |     | ไปรษณีย์<br>โทรคมนาคม             |                |         | บริหาร |        | 55015          |             | ทั่วไป         |        | เฉลี่ย |        |
|                        | ราย | $\ddot{\phantom{1}}$<br>ร้อยละ    | 510            | ร้อยูละ | 51U    | ร้อยละ | ราย            | ิ์<br>รอยละ | טר ל           | ร้อยละ | ราย    | ร้อยละ |
| ตีมาก<br>1.            | 29  | 13,30                             | $\overline{2}$ | 5, 71   | 6      | 8.95   | $\overline{2}$ | 6,25        | 5              | 13.51  | 44     | 11.31  |
| 2.                     | 121 | 55,50                             | 18             | 51.43   | 38     | 56.72  | 18             | 56.25       | 20             | 54.05  | 215    | 55.27  |
| 3. พอใย้               | 58  | 26, 61                            | 13             | 37.14   | 20     | 29.85  | $6 \,$         | 18,75       | 10             | 27,03  | 107    | 27.51  |
| ควรปรับปรุง<br>4.      | 10  | 4,59                              | $\overline{2}$ | 5, 72   | 3      | 4.48   | 6              | 18,75       | $\overline{2}$ | 5.41   | 23     | 5.91   |
| รวม                    | 218 | 100                               | 35             | 100     | 67     | 100    | 32             | 100         | 37             | 100    | 389    | 100    |

แล่ดงความคิดเห็น ต่อความลำมารถในการถ้ำยทอดความรู้ของวิทยากร ตารางที่ 14.4

ร้อยละ 55.27 มีความเห็นว่ำความลำมารถในการถ่ำยุ<mark>ทอดความรู้ของวิทยากรอยู่</mark>ในระดับดี ร้อยละ 27.51 มีความเห็นว่ำวิทยากรมีความลำมารถ ในการถ**่ำยทอดอยู่ในยั้นพอใช้ ร้อยละ 11,31 มี**ความเ*ห*็นว**่ำวิทยากรมีความลำมารถในการถ่ำยทอดดีมาก และร้อยละ** 5,91 มีความเห็นว่ำความลำมารถใน การถ่ำยทอดความรู้ของวิทยากรควรจะปรับปรุงแก้ไข

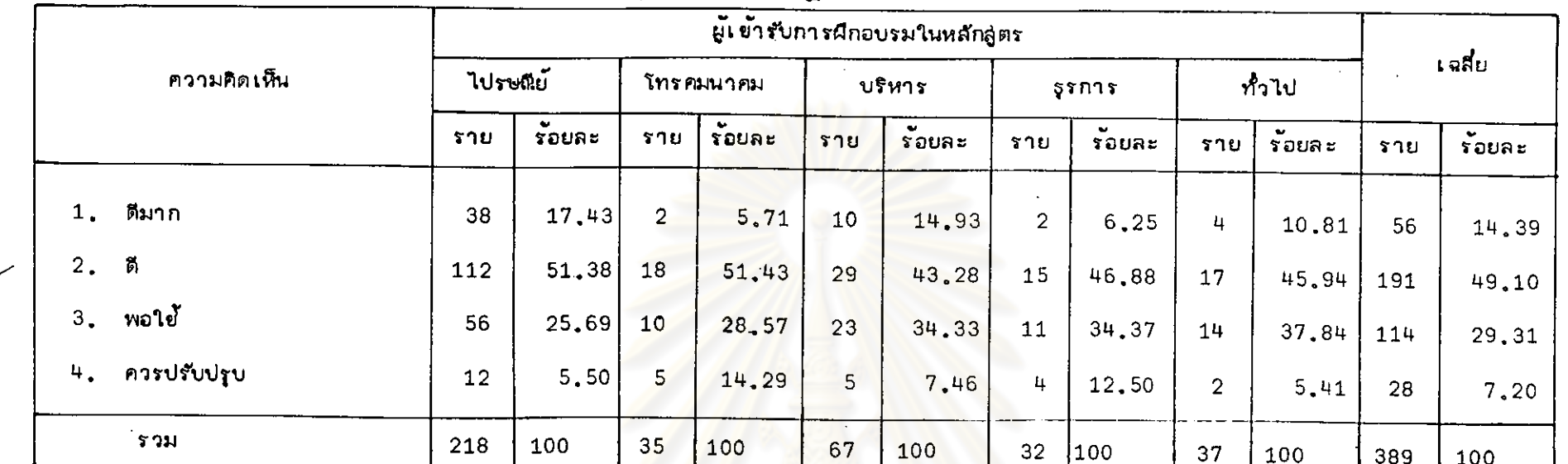

ตารางที่ 14.5 แล่ดงความคิดเห็น ต่อการเยื่อมโยงหลักทฤษฎีกับล่ภาพการปฏิบัติงานของวิทยากร

ร้อยละ 49<sub>•</sub>10 ของผู้เข้ารับการผึกอบรมมีความเห็นว่<mark>า การเชื่อมโยงหลักทฤษฎีกั</mark>บลิภาพการปฏิบัติงานของวิทยากรอยู่ในขั้นดี ร้อยละ 29<sub>•</sub>31 ้มีความเห็นว่ำความลำมารถในการเยื่อมโยงหลักทฤษฎีกับลำวาพการปฏิบัติงานของวิทยากรอยู่ในขั้นพอใช้ ร้อยละ 14.39 มีความเห็นว่ำวิทยากรมีการเยื่อม โยงอยู่ในขั้นดีมาก และร้อยละ 7,20 มีความเห็นว่ำวิทยากรควรจะปรับปรุงความลำมารถในการเยื่อมโยงหลักทฤษฎีกับลภาพการปฏิบัติงานให้ดีขึ้น

## ตารางที่ 14.6 แล่ดงความคิดเห็น ต่อการตรงต่อเวลาของวิทยากร

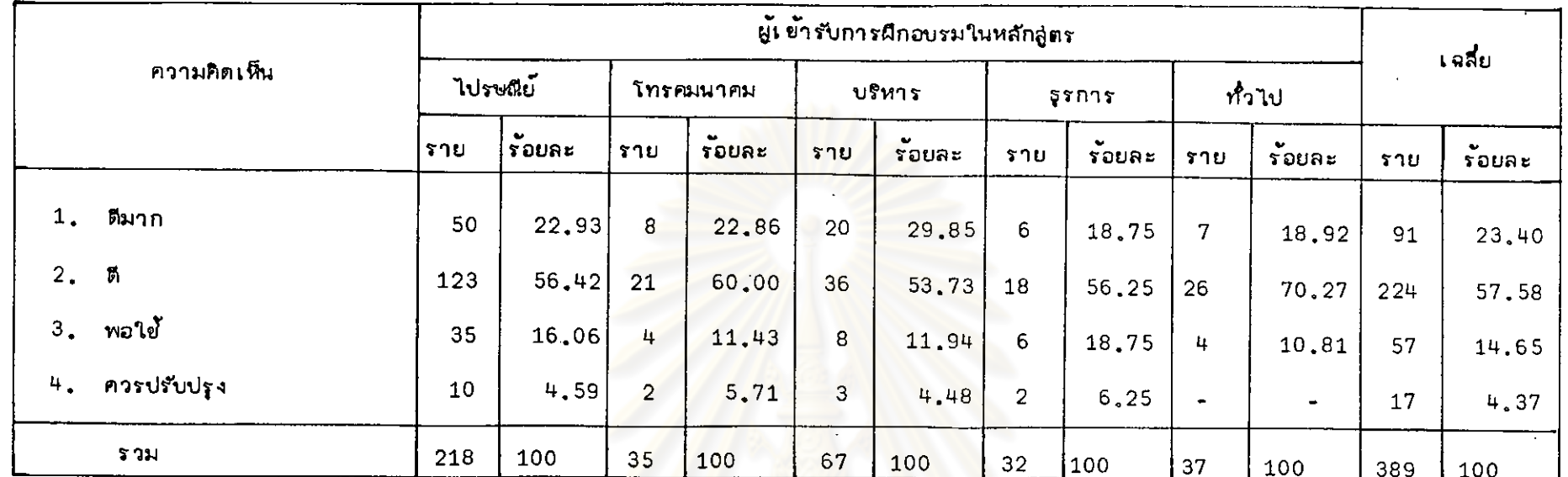

ร้อยละ 57.58 มีความเห็นว่า วิทยากรมีการตรงต่อเ<mark>วลาอยู่ในขั้นดี ร้อยละ 23.40 มี</mark>ความเห็นว่าการตรงต่อเวลาของวิทยากรอยู่ในขั้นดีมาก ร้อยสะ ปิ้4 ได้5 - คิดว่ำการตรงต่อเวลาของวิทยากรอยู่ในขั้นพอใช**้ และร้อยละ 4.37 มีความเห็นว่ำวิทยากร**ควรปรับปรุงตนให้ตรงต่อเวลายิ่งขึ้น

คากตารางที่ 14<sub>%</sub>1-14<sub>%</sub>6 เป็นการแล่ดงความคิดเห็นของผู**้เข้ารับการฝึกอบรมที่มีต่อวิทยากรในด้านต่ำง ๆ ซึ่งพอล**่รูปได้ว่ำผู้เข้ารับการฝึกอบรม ล่วนใหญ่มีความเห็นว่ำ

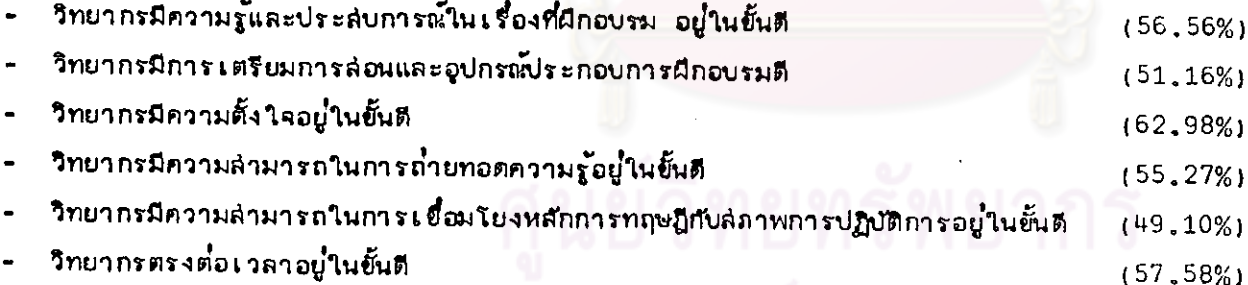

จากการวิเคราะห์พบว่าผู้เข้ารับการฝึกอบรมมีความคิดเห็นต่อวิทยากรในด้านต่ำง ๆ อยู่ในระดับดี ซึ่งเป็นการล่นับล่นุนให้ผู้เข้ารับการฝึกอบรมมีความ เชื่อถือและครัทธาในตัววิทยากรยิ่งขึ้น อันจะลั่งผลให้การผีกอบรมลำมารถดำเนินการบรรลุวัตถุประลงค์ที่กำหนดไว้

 $\frac{8}{10}$ 

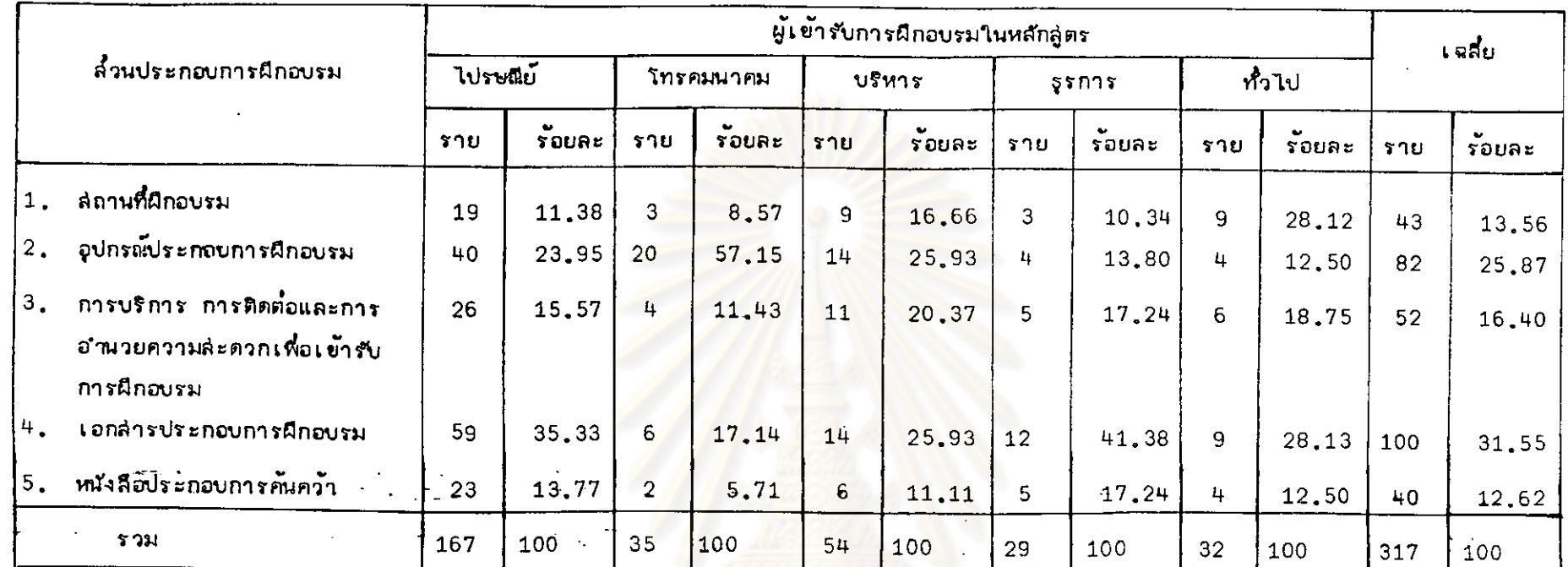

ตารางที่ 15 แล่ดงความคิดเห็นของผู้รับการผึกอบรมที่มีต่อล่วนประกอบต่ำง ๆ ของการจัดผึกอบรมที่ควรปรับปรุงที่อุด

คากจำนวนผู้ตอบแบบลอบถาม 389 ราย มีอยู่ 72 รายที่มีคว<mark>ามเห็นว่ำส่วนประกอ</mark>บของการจัดผีกอบรมไม**่จำเป็นต้องแก้ไข ดังนั้นในตารางที่** 15 จึงเป็นความคิดเห็นของผู้เข้ารับการฝึกอบรมจำนวน 317 รายที่ต้องการให้แก้ไขส่วนประกอบของการฝึกอบรม โดยร้อยละ 31,55 มีความเห็นว่ำควรที่จะ ปรับปรุงเอกล่ารประกอบการฝึกอบรมมากที่ ด ร้อยละ 25 87 มีความเห็นว่ำควรปรับปรุงอุปกรณ์ประกอบการฝึกอบรม ร้อยละ 16 40 มีความเห็นว่ำควร ปรับปรุงการบริการ การติดต่อและการอำนวยความล่ะตวกเพื่อเข้ารับการผึกอบรม ร้อยละ 13.56 ควรปรับปรุงลัถานที่ผีกอบรม และร้อยละ 12.62 คิดว่ำ ควรปรับปรุงหนังสือประกอบการคันควัา

ล่วนประกอบของการจัดการฝึกอบรมนี้ควรที่จะปรับปรุงแก้ไข เนื่องจาก

เอกล่ารประกอบการฝึกอบรม

╱

1. ควรจะได้แจกเอกลำรแก่ผู้เข้ารับการฝึกอบรมก่อนที่จะฝึกอบรม เพื่อให้ผู้เข้ารับการฝึกอบรมได้มีโอกาล่ได้ทำความเข้าใจมาก่อน

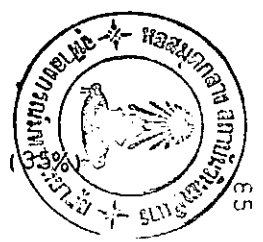

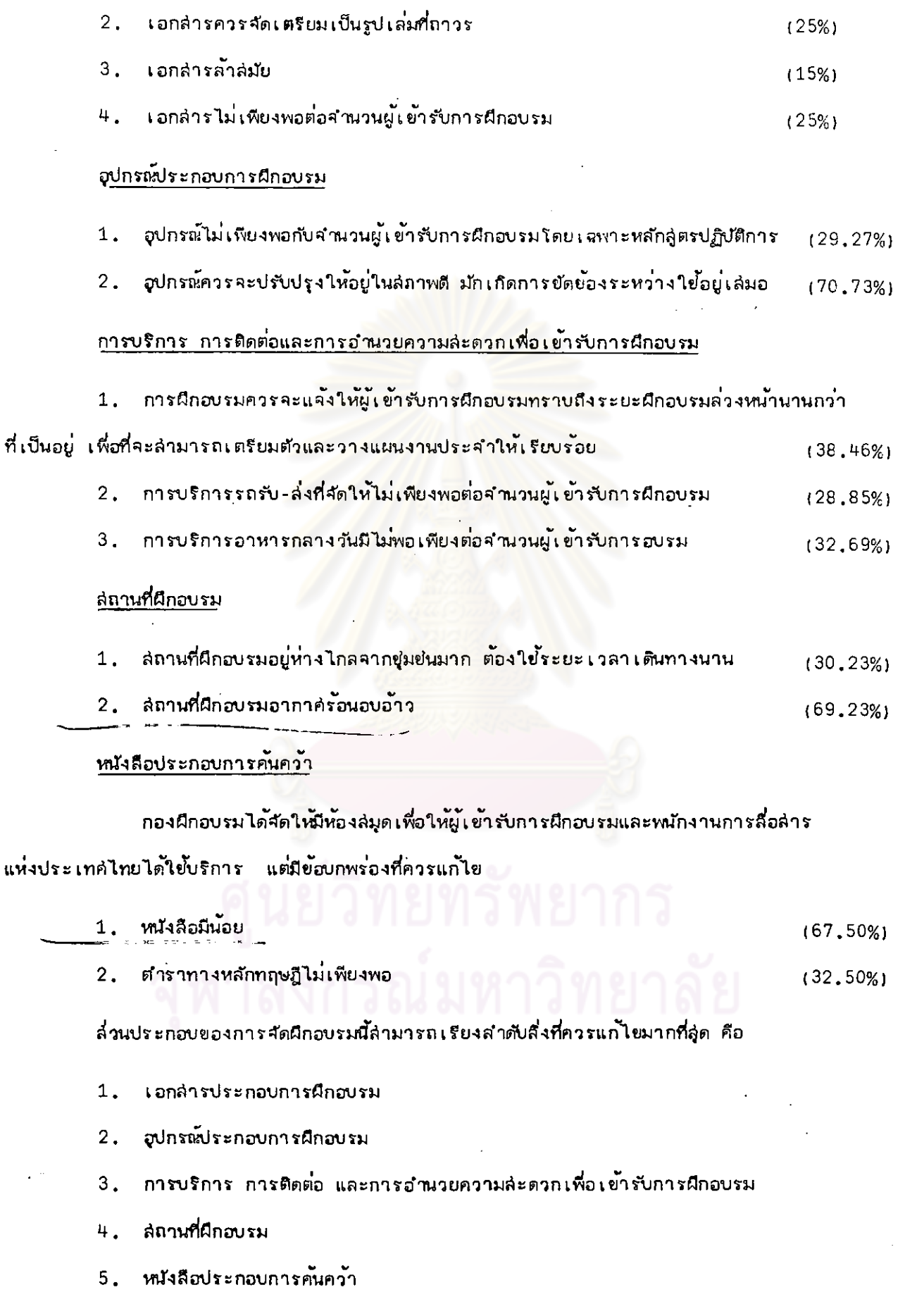

 $\bar{z}$ 

l,

86

 $\ddot{\phantom{a}}$ 

### การวิเคร**าะห์ข้อ**มูลจากแบบล่อบถามล้าหรับวิทยากร

Ń,

1. มีวัตถุประส่งค์ เพื่อทราบถึงระดับการคึกษาและลักษณะการเข้าเป็นวิทยากร ึบทบาทและความคิดเห็นต่อการทำหน้าที่วิทยากร ความคิดเห็นที่มีต่อการบริหารฝึกอบรม ตลอดจน ความพร้อมในการผึกอบรมของวิทยากร

วิทยากรของการลื่อสำรแห่งประเทศไทย มีอยู่ 3 ประเภท ดังนั้นในการวิเคราะห์  $2.1$ ี ทั่วไป จะได้แยกแล่ดงข้อมูลวิทยากรแต่ละประเภท และค่าเฉลี่ยโดยล่วนรวม ซึ่งแล่ดงในรูปร้อยละ ้เพื่อให้เห็นถึงรายละเอียดของแต่ละข้อมูลยิ่งขึ้น โดยจะใช้<mark>คำย่อแทนวิทยากรแต่ละประเภท ดัง</mark>นี้

1. วิทยากรซึ่งเป็นบุคคลภายนอกการสื่อสำรแห่งประเทศไทย ย่อว่า "วิทยากร ภายนอก"

2. วิทยากรซึ่งเป็นพนักงานการสื่อล่ารแห่งประเทศไทย ที่มิได้สังกัดกองฝึกอบรม ย่อว่า "วิทยากรภายใน"

3. วิทยากรซึ่<mark>งเป็นพนักงานการลือลำรแห่งประเท</mark>ศไทย สังกัดกองฝึกอบรม ย่อว่า "วิทยากรกองฝึกอบรม"

ในการวิเคราะห์วิทยากรเฉพาะประเภท จะใช้คำว่า "วิทยากร" แทนประเภทวิทยากร ที่กำลังวิเคราะห์นั้นในแต่ละคราวไป

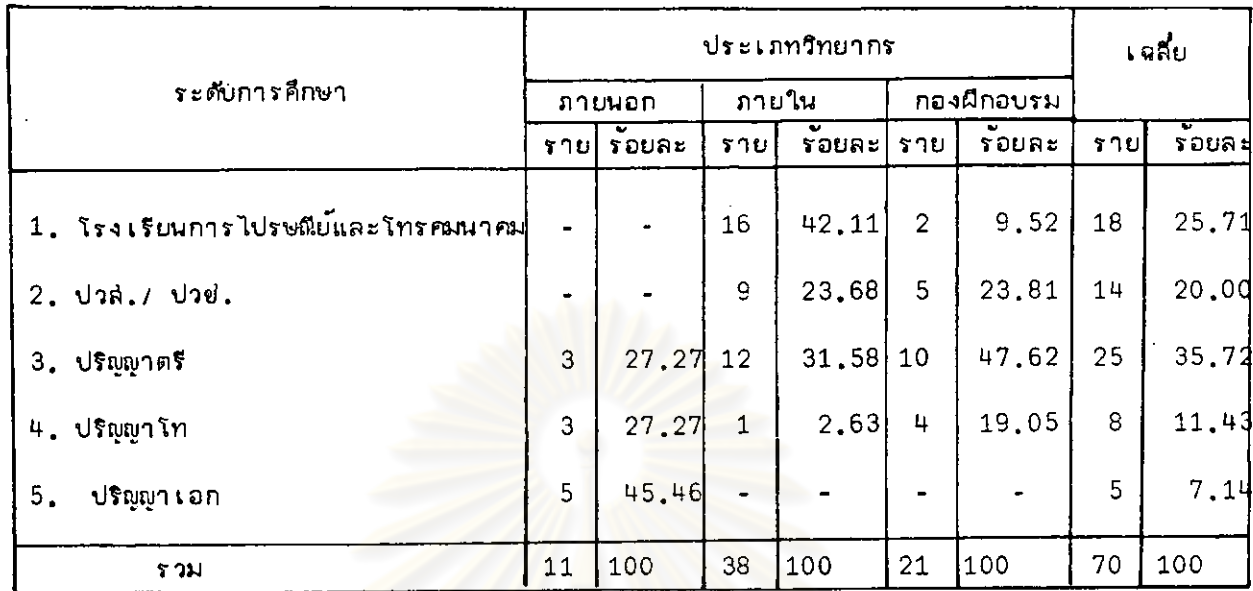

### ตารางที่ 16 แล่ดงระดับการคึกษาของวิทยากร

จากตารางที่ 16 วิทยากรภายนอกการสื่อลำรแห่งประเทศไทย รอยละ 45.46 สำเร็จ การศึกษาระดับปริญญาเอก ร้อยละ 27.27 ลำเร็จการศึกษาระดับปริญญาโท และร้อยละ 27.27 สำเร็จการศึกษาระดับปริญญาตรี

วิทยากรภายในการสื่อล่ารแห่งประเทศไทย ร้อยละ 42,11 สำเร็จการศึกษาจากโรงเรียน การไปรษณีย์และโทรคมนาคม ร้อยละ 31.58 สำเร็จการศึกษาระดับปริญญาตรี ร้อยละ 23.68 สำเร็จการศึกษาระดับ บ่วส./ปวช. ร้อยละ 2.63 สำเร็จระดับปริณพาโท

วิทยากรกองฝึกอบรม รอยละ 47.62 สำเร็จการศึกษาระดับปริญญาตรี รอยละ 23.81 ลำเร็จการศึกษาระดับ ปวล /ปวย . ร้อยละ 19.05 ลำเร็จการศึกษาระดับปริญญโท และร้อยละ 9.52 สำเร็จจากโรงเรียนการไปรษณีย์และโทรคมนาคม

เมื่อคิดรวมวิทยากรทั้งหมดของการลือลำรแห่งประเทศไทย ร้อยละ 35,72 สำเร็จการ คึกษาระดับปริญญาตรี ร้อยละ 25,71 สำเร็จการคึกษาระดับโรงเรียนการไปรษณีย์และโทรคมนาคม ร้อยละ 20.00 สำเร็จการคึกษาระดับ ปวล./ปวย. ร้อยละ 11.43 สำเร็จการคึกษาระดับปริญญาโท และร้อยละ 7.14 สำเร็จการศึกษาในระดับปริญญาเอก

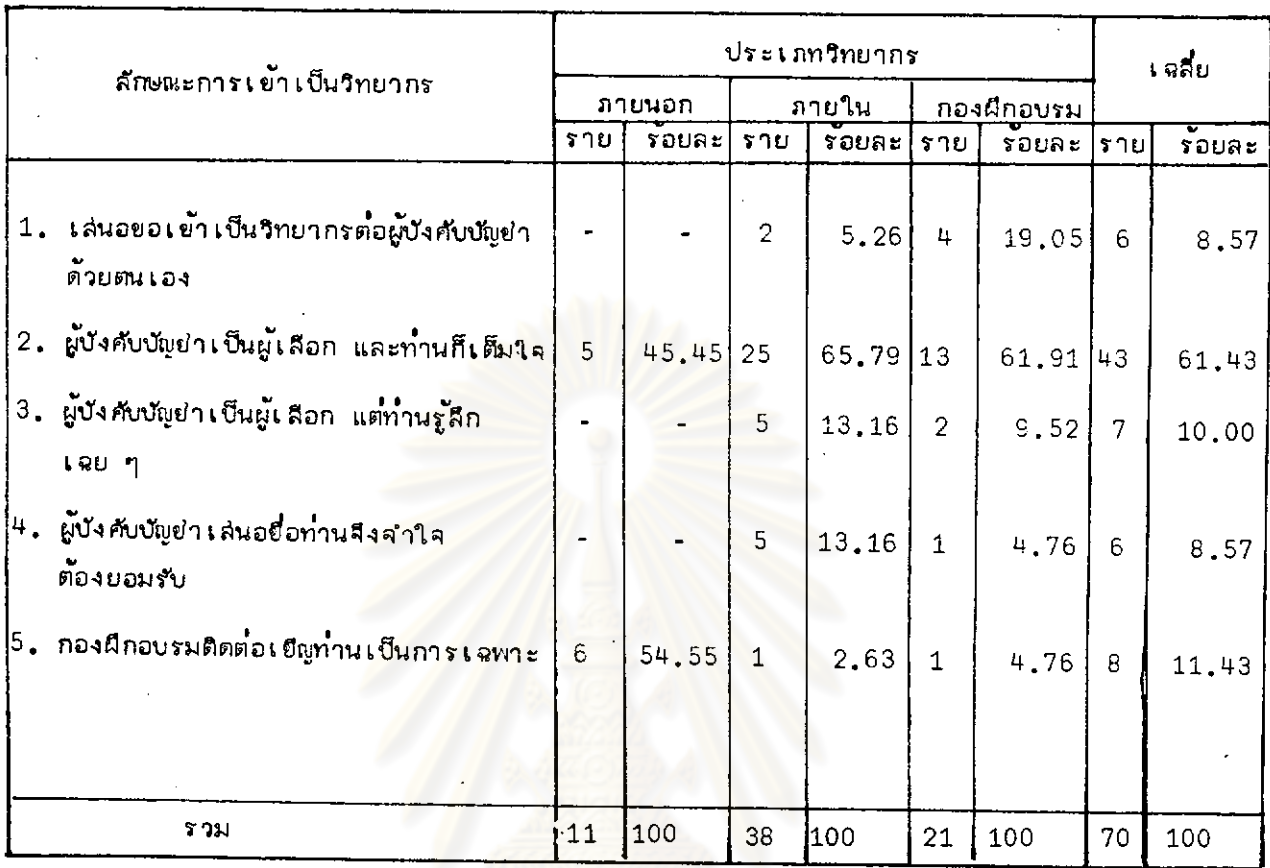

### แล่ดงลักษณะการเย้าเป็นวิทยากรของการสื่อล่ารแห่งประเทศไทย ตารางที่ 17

แล่ดงลักษณะการเข้าเป็นวิทยากรของการสื่อล่ารแห่งประเทศไทย จำแนก คากตารางที่ 17 ตามประเภทวิทยากรดังนี้

## วิทยากรภายนอกการสื่อสารแห่งประเทศไทย

ร้อยละ 54.55 เข้าเป็นวิทยากรโดยกองฝึกอบรมได้ติดต่อเยิญเป็นการเฉพาะ ซึ่งล่วนใหญ่ เป็นนักวิชาการจากล่อาบันอารุคึกษา

ร้อยละ 45.45 เข้าเป็นวิทยากรโดยผู้บังคับบัญชำเป็นผู้เลือก และเต็มใจทำหน้าที่วิทยากร ซึ่งส่วนใหญ่เป็นบุคคลจากหน่วยงานที่มีความเกี่ยวข้องกับหัวข้อวิชาที่ผีกอบรมโดยเฉพาะ การติดต่อเบ็น วิทยากรจึงกระทำในลักษณะหน่วยงานต่อหน่วยงาน ซึ่งต้องอาศัยผู้บังศับบัญชำเบ็นผู้ตัดลิ่นใจเลือกผู้ที่จะ ใบกำหน้าที่วิทยากร

### วิทยากรภายในการลื้อลำรแห่งประเทศไทย

ร้อยละ 65.79 เข้าเป็นวิทยากรโดยได้รับการศัดเลือกจากผู้บังศับบัญยาและด้วยความ เต็มใจ

เซ้าเป็นวิทยากรโดยผู้บังคับบัญชาเป็นผู้เลือก แต่รู้ลักเฉย ๆ ต่อการได้ ร้อยละ 13.16 รับเลือก

> ่ ถูกผู้บังคับบัญช่า เล่นอยื่อ. จึงจำใจต้องยอมรับกำหน้าที่วิทยากร ร้อยละ 13.16 ่ เ สนอขอเ ข<sup>้</sup>า เ ป็นวิทยากรต่อผู้บังคับบัญชำด้วยตนเอง ร้อยละ  $5.26$ กองฝึกอบรมได้ติดต่อเชิญเบ็นการเจพาะ ร้อยละ 2.63

### วิทยากรกองผึกอบรม การลื่อล่ารแห่งประเทศไทย

ร้อยละ 61.91 ผู้บังคับบัญชาเป็นผู้เลือก และเต็มใจทำหนาที่วิทยากร ร้อยละ 19.05 เล่นอยอเข้าเป็นวิทยากรต่อผู้ปังคับพัญชำด้วยตนเอง ร้อยละ 9.52 ผู้บังคับบัญย<mark>ำเป็นผู้เลือก แต่รู้สึกเลย ๆ ต่อกา</mark>รได้รับเลือกให<sup>้</sup>เป็นวิทยากร ผู้บังคับบัญชา เ ล่นอยื่อ จึงจำใจต้องยอมรับ  $\frac{3}{2}$ pua $\frac{1}{2}$  4.76 กองฝึกอบรมติดต่อเชิญเป็นการเฉพาะ  $\frac{1}{2}$ อยละ  $4.76$ 

เมื่อกิตรวม วิทยากรทั้งหมดของการสื่อสารแห่งประเทศไทยแล้ว ร้อยละ 61.43 ผู้บังคับ บัญช่วงบี้นผู้เลือกและเต็มใจทำหน้าที่วิทยากร ร้อยละ 11.43 กองฝึกอบรมติดต่องบี้นการเฉพาะ

ร้อยละ 10,00 ผู้บังคับบัญช่าเป็นผู้เลือกจึงเข้าทำหน้าที่วิทยากรด้วยความรู้สึกเฉย ๆ

ร้อยละ 8.57 ผู้บังคับบัญชำเล่นอยื่อ จึงจำใจต้องยอมรับทำหน้าที่วิทยากร

ร้อยละ 8.57 เล่นอขอเข้าเป็นวิทยากรต่อผู้ปังคับบัญชำด้วยตนเอง

ล่รูปได้ว่าวิทยากรการสื่อสำรแห่งประเทศไทยส่วนใหญ่มีสักษณะการเข้าเป็นวิทยากรโดย ผู้บังคับนัชยิว เป็นผู้เลือก และวิทยากรเต็มใจที่ได้รับเลือกให้ทำหน้าที่วิทยากร

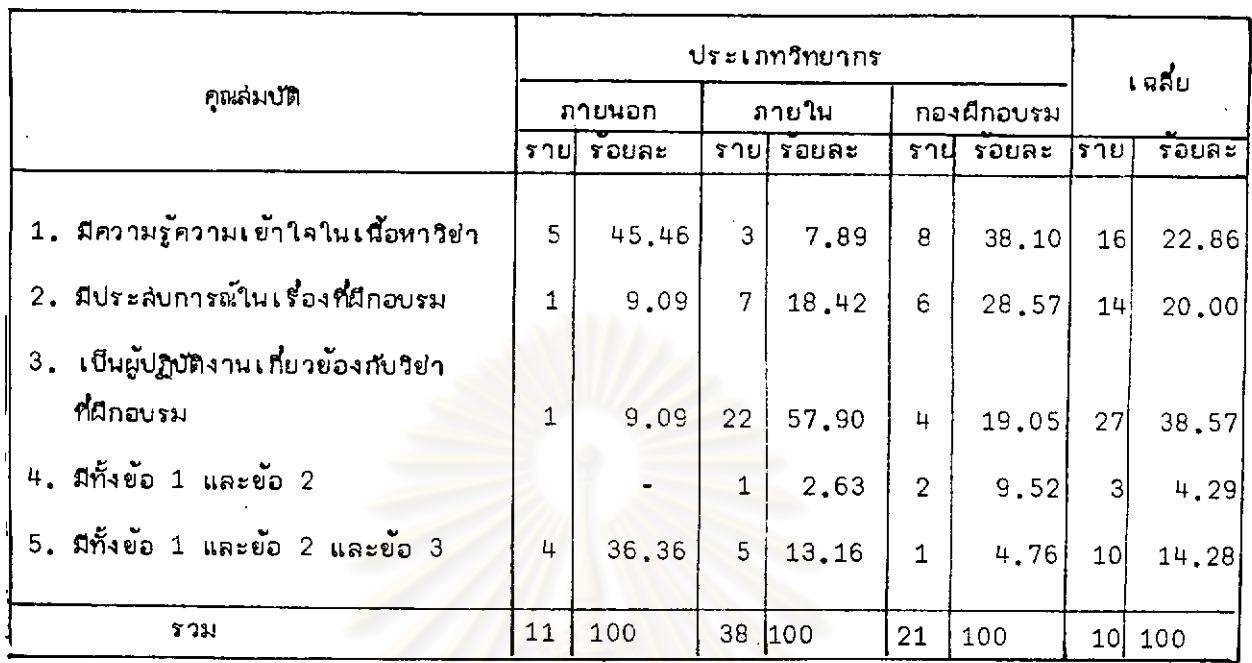

### แล่ดงคุณล่มบัติของวิทยากรในวิชาที่ผีกอบรม ตารางที่  $18$

ิจากตารางที่ 18 ลำมารถแยกวิเคราะห์คูณล่มบัติของวิทยากรทั้ง 3 ประเภทดังนี้

### วิทยากรภายนอกการสื่อล่ารแห่งประเทศไทย

- ร้อยละ 45.46 เป็นผู้ที่มีคว<mark>ามรู</mark>้ความเข้าใจในเนื้อหาวิชาที่มีกอบรม
- ร้อยละ 36.36 เป็นผู้ที่มีทั้งความรู้ ประลบการณ์ และปฏิบัติงานเกี่ยวข้องในวิช่ว

### ที่ผีกอบรม

- ร้อยละ 9.09 เป็นผู้ที่ประสบการณ์ในเรื่องที่ผีกอบรม
- ร้อยละ 9,09 เป็นผู้ปฏิบัติงานเกี่ยวข้องในวิชาที่ผีกอบรม

จากการวิเศราะห์แล่ดงให้เห็นว่า วิทยากรภายนอกการสื่อลำรแห่งประเทศไทยล**่**วนใหญ่

เป็นผู้มีความรู้ความเข้าใจในเนื้อหาวิชาที่ผีกอบรม

## วิทยากรภายในการสื่อลำร<u>แห่งประเทศไทย</u>

- ร้อยละ 57.90 เป็นผู้ปฏิบัติงานเกี่ยวข้องกับวิชาที่ฝึกอบรม
- ร้อยละ 18.42 เป็นผู้มีประสบการณ์ในเรื่องที่ผีกอบรม
- ร้อยละ 13.16 เป็นผู้ที่มีความรู้ ประสบการณ์ และปฏิบัติงานเกี่ยวข้องในวิชาที่

### ฝึกอบรม

.<br>ร้อยละ 7.89 เป็นผู้มีความรู้ความเข้าใจในเนื้อหาวิชาที่ผีกอบรม

- ร้อยละ 2.63 เป็นผู้ที่มีความรู้ และประสบการน์ในเรื่องที่ผีกอบรม

คาภการวิเคราะห์พบว่า วิทยากรภายในการสื่อสารแห่งประเทศไทยล่วนใหญ่เป็นผู้ปฏิบัติงาน งานเ กี่ยวข้องในวิชาที่ฝึกอบรม

## วิทยากรกองผึกอบรม การลื่อล่ารแห่งประเทศไทย

- ้เป็นผู้ที่มีความรู้ความเ ข้าใจในเนื้อหาวิชำที่ผีกอบรม ร้อยละ  $38.10$
- ูเป็นผู้มีประสบการณ์ในเรื่องที่ฝึกอบรม ร้อยละ 28.57
- ร้อยละ 19.05 เ ป็นผู้<mark>ที่ปฏิบัติงาน เ กี่</mark>ยวข้องในวิชาที่ผีกอบรม
- ร้อยละ 9,52 เป็นผู้ที่มีความรู้ และประสบการณ์ในเรื่องที่ผีกอบรม
- ู้เป็นผู้ที่มีความรู้ ประสบการณ์ และปฏิบัติงานเกี่ยวข้องกับวิชา - ร้อยละ 4.76

### ที่ผิกอบรม

จากการวิเคราะห์พบว่า วิทยากรก่องฝึกอบรมล่วนใหญ่เป็นผู้ที่มีความรู้ความเข้าใจใน เนื้อหาวิชาที่ผีกอบรม

ในการวิเคราะห์ ถึงคูณล่มบัติของวิทยากรการสื่อลารแห่งประเทศไทยทั้งหม*ด*พบว**่**า วิทยากรมีล่า เหตุที่ได้รับเลือกให้เป็นวิทยากรใ<mark>นวิชาที่ผีกอบรมนั้น เนื่อ</mark>งจากเป็นผู้ปฏิบัติงานเกี่ยวข้อง ในวิชาที่ฝึกอบรม ร้อยละ 38.57 เป็นผู้มีความรู้ในเนื้อหาวิชา ร้อยละ 22.86 เป็นผู้มีประสบการณ์ ในเรื่องที่ผีกอบรม ร้อยละ 20,00 เป็นผู้ที่มีทั้งความรู้ ประสบการน์ และปฏิบัติงานเกี่ยวข้องกับวิช่า ที่ผิกอบรม ร้อยละ 14.28 และเป็นผู้ที่มีทั้งความรู้และประสบการณ์ ร้อยละ 4.29

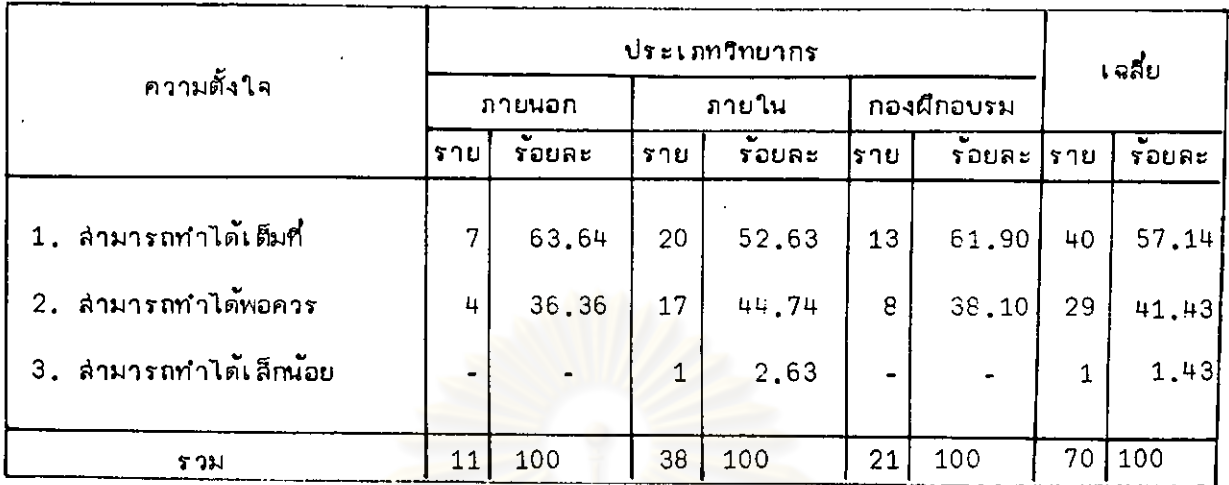

## ี ตารางที่ 19 แล่<u>ดงความตั้งใจที่จะทำหน้าที่วิทยาก</u>รให้ล่อดูคล้องกับวัตถุประส่งค<u>ู่ของหลัก</u>ลู่ตร

ร้อยละ 57.14 มีความตั้งใจ<mark>ที่ทำหน้าที่วิทยา</mark>กรให้ล่อดคลองกับวัตถุประลงค์ของหลักสู่ตร เต็มที่ ร้อยละ 41.43 มีความตั้งใจพอควร และร้อยละ 1.43 มีความตั้งใจเพียงเล็กน้อยที่จะทำ หน้าที่วิทยากรให้ล่อดคล้องกับวัตถุประลงค์ของหลักลู่ตร

ิจากตารางที่ 19 แล่ดงให้เห็นว่า วิทยากรของการลือลำรแห่งประเทศไทยจำนวนมากกว่า ิครึ่ง มีความตั้งใจอย่างเ ต็มที่ที่จะทำหน้าที่วิทยากรให้ล้อดคล้องกับวัตถุประลงค์ของหลักลู่ตร

### ิตารางที่ 20 แล่ดงการทดลองบรรยาย อภิปรายในเรื่องที่ฝึกอบรมก่อนการฝึกอบรม

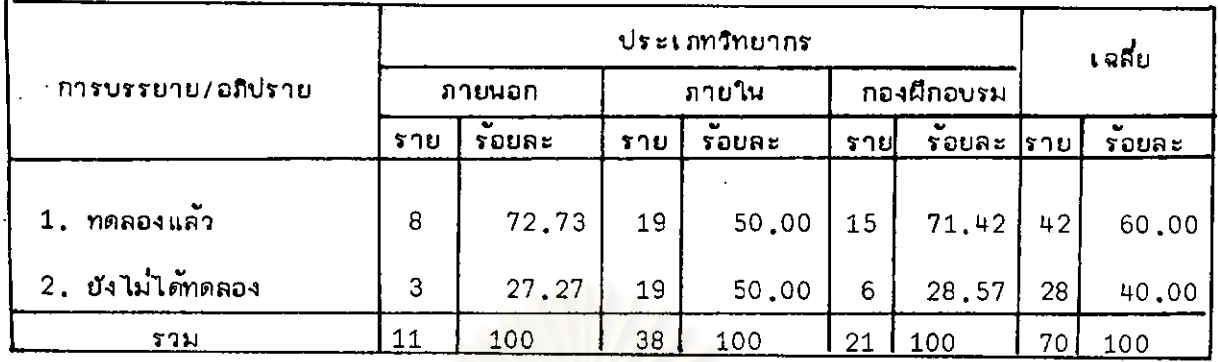

ร้อยละ 60 ของวิทยากรได**้ทดลองบรรยายเรื่องที่จะอบรมแก่บุคคลอื่นที่ม**ิใช่ผู้เข้ารับการ คืออบรมมาแล้ว ก่อนการศึกอบรม และอีกร้อยละ 40 ยังไม่ได้ทดลองบรรยาย

้สำหรับวิทยากรที่ยังไม่ได<sup>้</sup>ทดลองบรรยายกับบุคคลอื่นก่อนการฝึกอบรม ได้ยี้แจงถึงเหตุผลดังนี้

<u>วิทยากรภายนอก (ร้อยละ 27.27)</u>

- ไม่มีเวลา
- บรรยายในหัวข้อวิชาที่มีความรู้

วิทยากรภายใน (ร้อยละ 50.00)

- บรรยายอยู่เพียงวิช่าเดียว
- เคยเป็นครูก่อนมาทำหน้าที่วิทยากรลึงคาดว่าจะไม่มีบัญหา
- ขาดเวลาเตรียมตัวที่ดี
- ้ไม่ค่อยจะมีเวลาให้ทำได้เนื่องจากต้องปฏิบัติงานตามหน้าที่ตลอดวัน
- ไม**่มี**ความจำเป็น
- บรรยายบ่อยครั้งในเรื่องที่ผีกอบรม
- บรรยายคริงเลยเพราะมีความมั่นใจ
- ไม่มีบคคลอื่นมาให้ทดลอง

วิทยากรกองฝึกอบรม (ร้อยละ 28,57)

- เป็นวิชำที่บรรยายอยู่เป็นประจำ
- ใม่มีผู้ใดว่างพอที่จะรับพึงการทดล่อบ
- ไม่มีโอกาล
- ไม**่มีความจำเป็น**

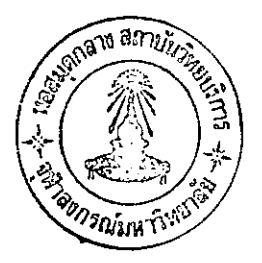

จากการเปรียบเทียบแล่ดงว่าวิทยากรล่วนใหญ่ได้นำเรื่องที่จะฝึกอบรมไปทดลองบรรยาย หรือพูดคุยกับบุคคลอื่นก่อนที่จะตำเนินการฝึกอบรม ซึ่งเท่ากับเป็นการเตรียมตัวก่อนการฝึกอบรมวิธีหนึ่ง โดยเฉพาะวิทยากรภายนอกการลื่อล่ารแห<sup>้</sup>งประเทศไทย และวิทยากรกองฝึกอบรมมีการทดลองเกิน กว่าร้อยละ 50 ในขณะที่วิทยากรภายในการสื่อสำรแห่งประเทศไทยเพียงร้อยละ 50 เท่านั้นที่ได<sup>้</sup> ทดลองบรรยายก่อนการฝึกอบรม

# ตารางที่ 21 แล้ดงความคิดเห็นของวิทยากรต่อความจำเป็นในการเตรียมการล่อนครั้งใหม่ในวิชา ที่บรรยาย อภิปรายอยู่เป็นประจำ

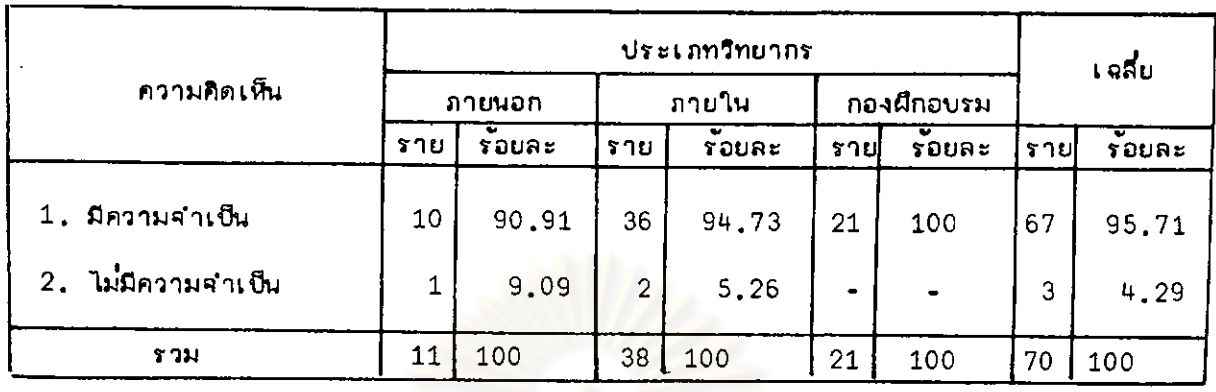

ร้อยละ 95,71 ของวิทยากรมีความคิดเห็นว่าในวิชาที่ล่อนเป็นประจำการเตรียมการล่อน ้สำหรับการบรรยาย อภิปรายในครั้งใหม่เป็นสิ่งจำเป็น และร้อยละ 4,29 เห็นว่าไม่มีความจำเป็น

ลำหรับวิทยากรที่เห็นความจำเป็นในการเตรียมการล่อนสำหรับการฝึกอบรมครั้งใหม่

### ได**้ให**้เหตุผลดังนี้

วิทยากรภายนอก (ร้อยละ 90.91)

- วิชาการใหม่ ๆ มีการค้นคว้าอยู่เล่มอ
- ผู้เข้ารับการผึกอบรมแตกต่างกัน วัตถุประสงค์แต่ละหลักลู่ตรแตกต่ำงกัน
- ต้องอางอิงเกี่ยวกับหลักวิช่า ทางปฏิบัติและหลักฐานอื่นที่เปลี่ยนแปลงอยู่เล่มอ
- เพื่อพัฒนาและปรับปรุงการบรรยายในครั้งก่อน ๆ ให้ดีขึ้น

วิทยากรภายใน (ร้อยละ 94.73)

- ผู้เข้ารับการฝึกอบรมแต่ละรุ่นมีความรู้พื้นฐาน อายุ หน้าที่ที่ปฏิบัติประจำไม่เท่าเทียมกัน
- ปรับปรุงเนื้อหาให้ทันกับเทคโนโลยี่ใหม่ ๆ
- นำบัญหาที่มีในครั้งก่อนมาวิจัยแก้ไขเพื่อใช้ในการบรรยายครั้งใหม่
- วิชำการและข้อมูลเกี่ยวกับอุปกรณ์ต้อง เปลี่ยนแปลงให้กันล่มัยตลอดเวลา
- เพื่อป้องกันไม่ให้การผิดพลาดเกิดขึ้นและติดตามของใหม่ได้ทัน
- ทำหน้าที่ให้ดีที่ลด เพื่อยื่อเลียงของตนเองและหน่วยงานต้นสังกัด

## วิทยาภรกองฝึกอบรม (ร้อยละ 100)

มีคำลั่ง ระเบียบ ข้อบังคับออกมาใหม่ ๆ อยู่เล่มอ จึงจำเป็นต้องติดตามประกอบ การล่อนเพื่อใช้อ้างอิง

ิภาร เตรียมการล่อนทำให้การล่อนดำเนินไปตามขั้นตอนที่เตรียมไว<sup>้</sup>

- ประสบการน์และพื้นฐานแต่ละหลักสูตรไม่เหมือนกัน  $\omega_{\rm{max}}$
- วิทยาการต่ำง ๆ วิวัฒนาการอยู่เล่มอ
- พื้นฟูและ เพิ่ม เติมความรู้ให้ล่มบูรณ์ยิ่งขึ้น
- ทำให้สามารถเรียบเรียงเนื้อหาได้ล่อดคล้องกันรวมทั้งการยกตัวอย่างประกอบ

การบรรยายจะดีกว่าที่ไม่มีการเตรียมตัว

ต้องปรับปรุง เนื้อหาวิช่า การยกตัวอย่างประกอบให้ล่อดคล้องกับพื้นฐานความรู้ของ  $\overline{a}$ ผู้เข้ารับการฝึกอบรม

> เพื่อปรับปรุงให้เหมาะล่มยิ่งขึ้นหรือให้ง่ายได้ประโยชน์มากขึ้น  $\Delta \sim 10^{-11}$

วิทยากรซึ่ง เห็นว่าการ เตรียมการล่อนสำหรับการผึกอบรมในครั้งใหม่ เป็นสิ่งไม่จำเป็นได้ให้เหตุผลดังนี้

วิทยากรภายใน (ร้อยละ 5.26)

- ต้องการให้ผู้เข้ารับการฝึกอบรมเห็นแต่โครงเรื่องกว้าง ๆ เท่านั้น

วิทยากรภายนอก (ร้อยละ 9.09)

- บรรยายในวิชานี้มา 7-8 ปีแล้ว.

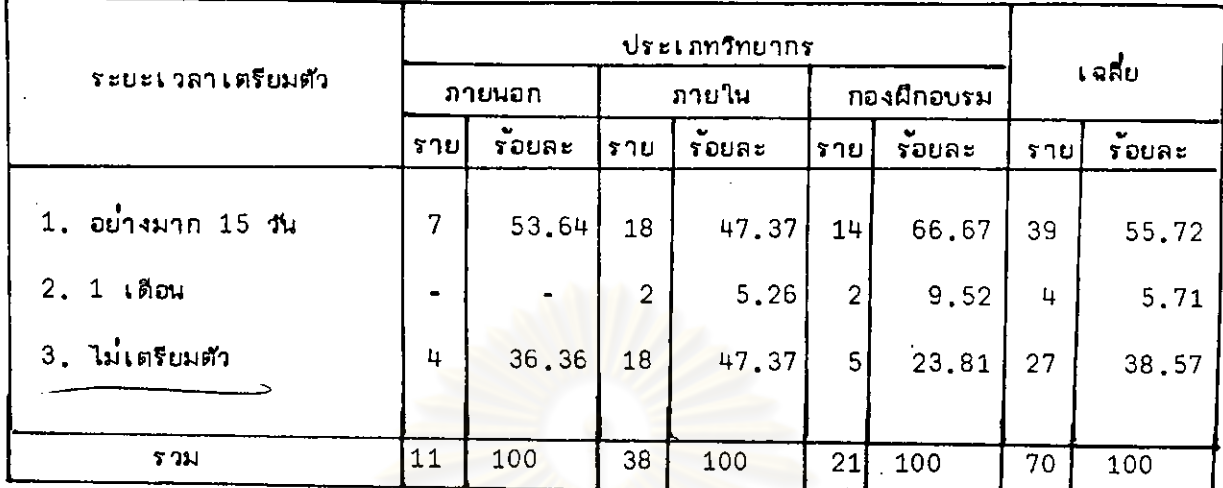

### ตารางที่ 22 แล่ดงระยะเวลาเตรียมตัวของวิทยากร

ี่ จากที่กล่าวมาแล้วว่ากองฝึกอบรมจะแจ้งให้วิทยากรทราบล่วงหน้าอย่างน้อย 1 เดือนก่อน การฝึกอบรม ดังนั้นในการ เปรียบเ<mark>ทีย</mark>บระยะ เวลา เตรียมตัวของวิทยากรจึงให้เวลา 1 เดือนเป็น ระยะเวลาเตรียมตัวสู่งสู่ดของวิทยา<mark>กร และจากการวิเคราะห์พบว่า ร้อ</mark>ยละ 55.72 ใช้เวลาเตรียม ตัวอย่างมาก 15 วัน ร้อยละ 38.57 ไม่มีการเตรียมตัว และร้อยละ 5.71 ใช้เวลาเตรียมตัวเต็มที่ 1 เดือน

วิทยากรที่ไม่มีการ เตรียมตัวก**่อนการฝึกอบรม มีเหตุผลดังนี้คือ** 

<u>วิทยากรภายนอก (ร้อยละ 36,36)</u>

- เตรียมตัวอยู่ตลอดเวลาโดยการอ่าน เขียน และวิจัยแล้ว
- ้เป็นวิทยากรให้แก่รัฐวิล่าหกิจและเอกช่นต่าง ๆ อยู่เล่มอในเรื่องที่มาบรรยาย อีกทั้งเป็นงานในหน้าที่โดยตรงด้วย
- เป็นผู้ที่เข้าใจและมีประสบการณ์เกี่ยวกับหัวข้อผีกอบรมดีพอ
- ได้บรรยายในวิชาที่ผิกอบรมมานาน 7-8 ปี

วิทยากรภายใน (ร้อยละ 47.37)

- นำประสบการณ์จากการทำงานมาบรรยาย
- ห้วข้อที่บรรยายเป็นหน้าที่ที่ปฏิบัติเป็นประจำ
- ูเปนวิทยากรในวิชา**ที่**ผิดอบรมเป็นเวลาหลายบีแล**้**ว
- ไม่มีเวลา

## วิทยากรกองฝึกอบรม (ร้อยละ 23,81)

- มีบทเรียนอยู่แล้ว

บรรยายเป็นประจำและอาศัยประสบการณ์

จากการวิเคราะห์ในตารางที่ 22 ้ แล่ดงให้เห็นว่าวิทยากร เพียงกลุ่มน้อยเท่านั้นที่ ใย้เวลาในการเตรียมตัวอย่างเต็มที่ วิทยากรล่วนใหญ่มักจะใย้เวลาเตรียมตัวก่อนการผึกอบรม อย่างมาก 15 วัน และมีวิทยากรอยู่จำนวนไม่น้อยที่ไม่มีการเตรียมตัว

์ ข้อลัง เกต - วิทยากรภายในคำนวน เกือบครึ่งที่ไม่มีการ เตรียมตัวก่อนการฝึกอบรม

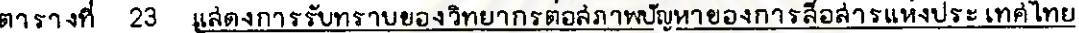

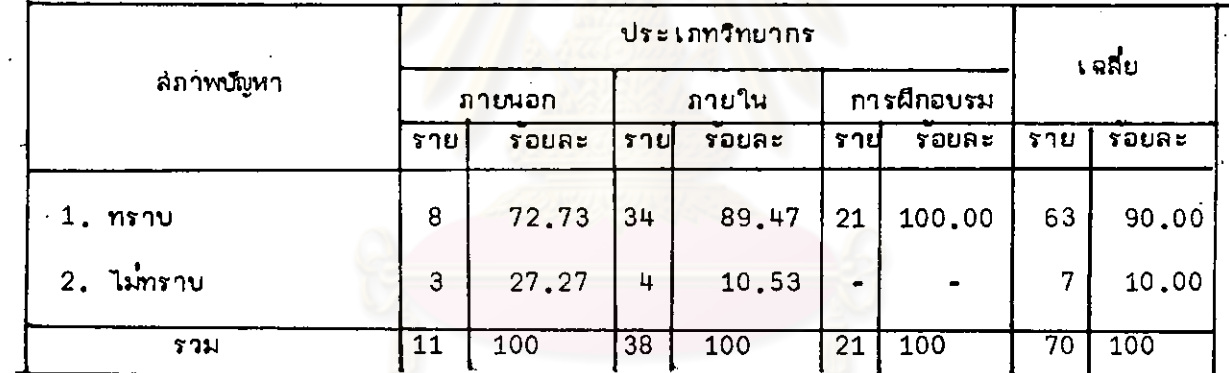

วิทยากรของการลือลำรแห่งประเทศไทย ร้อยละ 90 มีโอกาลได้ทราบบัญหาของการ ลื้อล่ารแห่งประเทศไทยก่อนการฝึกอบรม และอีกร้อยละ 10 ไม่ทราบบัญหามาก่อน

จากตารางที่ 23 แล่ดงให้เห็นถึงจำนวนวิทยากรที่มีโอกาล่ได้ทราบล่มาพบัญหาของการ ลื่อล่ารแห่งประเทศไทยว่ามีอยู่ถึง ร้อยละ 90 วิทยากรเหล่านี้ได้มีล่วนในการแก้ไขล่ภาพบัญหาเพียงใด ดังรายการที่แล่ดงในตารางที่ 24

|                                           |                | ประเภทวิทยากร |       |        |            |          |     | <u>เ ฉลี่ย</u> |  |  |
|-------------------------------------------|----------------|---------------|-------|--------|------------|----------|-----|----------------|--|--|
| การมีล่วนร่วม                             |                | ภายนอก        | ภายใน |        | กองผึกอบรม |          |     |                |  |  |
|                                           | ราย            | รอบละ         | ราย!  | ร้อยละ | รายเ       | ร้อยละ   | ราย | รอบละ          |  |  |
| 1. ไม่สำมารถขับระเด็นบัญหาได้             | $\blacksquare$ |               |       |        | 3          | 14.28    | 3   | 4,76           |  |  |
| 2. ยังไระเด็นแต่ไม่ลำมารถเล่นอยอ<br>แก้ไข | 5              | 62.50         | 8     | 23.53  | 4          | 19.05    |     | 26.98          |  |  |
| 3. ขึ้ประเดินและเสนอทางเลือกแก้ไข         | 3              | 37.50         | 26    | 76.47  | 14         | 66.67 43 |     | 68,26          |  |  |
| รวม                                       | 8              | 100           | 34    | 100    | 21         | 100      | 63  | 100            |  |  |

ตารางที่ 24 แล้ดงการมีล้วนร่วมของวิทยากรต่อลภาพบัญหาของการลือลำรแห่งประเทศไทย

ตารางที่ 24 แล่ดงให้เห็นว่า ร้อยละ 68.26 ของวิทยากรที่ทราบล่มาพบัญหาของ .<br>การสื่อสารแห่งประ เทศไทยได้ขึ้ประ เด็นบัญหาขอขัดข้องและ เส่นอทาง เลือกแก้ไขผู้เข้ารับการฝึกอบรม ร้อยละ 26,98 ได้ยี้ประเด็นบัญหาย้อ<mark>บก</mark>พร่องแต่ไม่ล่ามารถเล่นอย้อแก้ไย และอีกร้อยละ 4.76 ไม่ล่ามารถขึ้ประเด็นบัญหาข้อขัดข้องได<sup>้</sup> เ

วิทยากรซึ่งไม่ล่ามารถยี้ประเด็นนั<sub>้น</sub>หาข้อยัดข้องได้เป็นวิทยากรของกองฝึกอบรมเพียง ประเภทเดียว และได้ยี้แจงเหตุผล คือ เรื่<mark>องที่ฝึกอบรมไม่เกี่ยวข้∎</mark>งกับล่ภาพบ*ั*ญหา จึงไม่ล่ามารถนำ มาขึ้ประเด็นแก่ผู้เข้ารับการฝึกอบรมได้

วิทยากร**ที่น**ำลัภาพบัญหาของการลือลำรแห**่**งประ เทคไทยมาชี้ถึงประ เ*ด*็นที่ขัดข้องแต่ไม่ ลำมารถเล่นอย้อแก้ไขได้ให้เหตุผลพอล่รูปดังนี้

- ิ การแก้ไขบัญหา เป็นหน้าที่ยองกองที่ เกี่ยวข้องกับบัญหา และผู้บังคับบัญชำระดับลง
- เป็นบัญหาที่ต้องแก้ไขในหลายส่วนและกว้างขวางมากต้องแก้ไขกันหลายฝ่าย

ทั้งระเบียบและข้อบังคับ รวมทั้งการวางแผนที่ไม่ถูกต้อง

- ้เส่นอแนวทางแก้ไขไปแล้วไม่ได้รับการแก้ไข
- เป็นบัญหาที่เกี่ยวข้องกับนโยบาย
- ไม่อยู่ในฐานะที่จะดำเนินการได้

ี่ จากตารางที่ 24 แล่ดงว่า วิทยากรของการลื่อล่ารแห่งประเทศไทยล่่วนใหญ่ได้นำเอา ่ ล่ภาพบัญหาของการลื่อล่ารแห่งประ เทศไทยมายี้ประ เด็นข้อขัดข้องและ เล่นอทาง เลือกแก้ไขบัญหา เหล่า นั้นด้วย

ตารางที่ 25 แล่ดงการนำนโยบาย วัตถุประสงค์ และแผนการดำเนินงานของการสื่อสารแห่ง ประเทศไทยมาใยไเป็นแนวทางในการฝึกอบรม

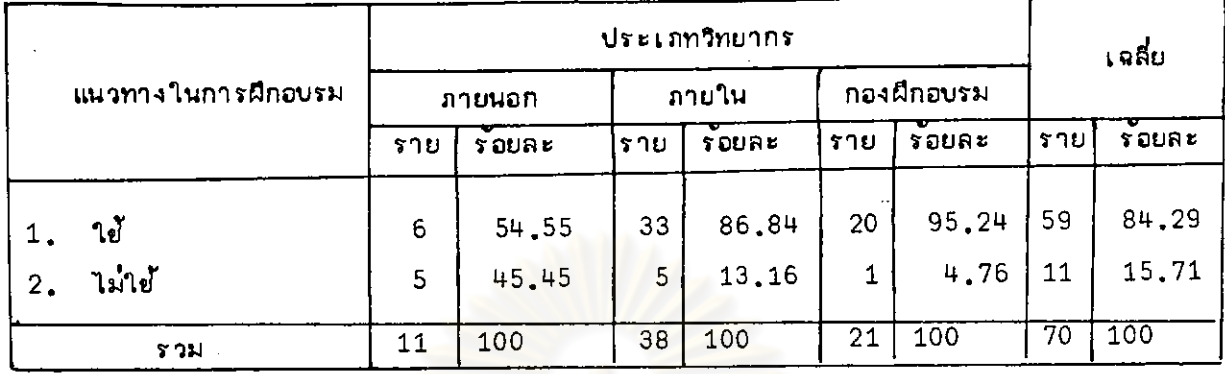

ร้อยละ 84.29 ของวิทยากรได้นำเอานโยบาย วัตถุประสงค์ และแผนการดำเนินงาน ี ของการลื่อลำรแห่งประ เทศไทย มาใช้เป็นแนวทางในการฝึกอบรม และอีกร้อยละ 15 .71 ไม่ได้ นำมาใย้

์วิทยากรที่ไม่ได้นำเอานโ<mark>ย</mark>บาย วัตถุประลงค์ และแผนการดำเนินงาน มาใช้เป็นแนว ทางในการฝึกอบรม เนื่องจาก

> - ร้อยละ 80 ไม่ให้เหตุผลที่มิได้นำเอานโยบาย ฯลฯ มาใย้เป็นแนวทางในการ ฝึกอบรม

.<br>ร้อยละ 20 เนื่องจากเรื่องที่ผีกอบรมไม่มีความเกี่ยวข้อง กับนโยบาย ฯลฯ

ลากตารางที่ 24-25 สรุปได้ว่า วิทยากรของการสื่อสำรแห่งประเทศไทยล่วนใหญ่ ได้นำนโยบายวัตถุประลงค์และแผนการดำเนินงาน ตลอดจนลภาพบัญหาของการสื่อล่ารแห่งประเทศไทย มาใช้เป็นแนวทางในการฝึกอบรม ซึ่งแล่ดงให้เห็นว่าวิทยากรได้นำเป้าหมายขององค์การมาขึ้แจง ให้แก่ผู้ เ ย้ารับการฝึกอบรมเ ย้าใจร่วมกัน เพื่อทำให้การปฏิบัติงานของพนักงาน เป็นไปในแนวทาง เดียวกัน

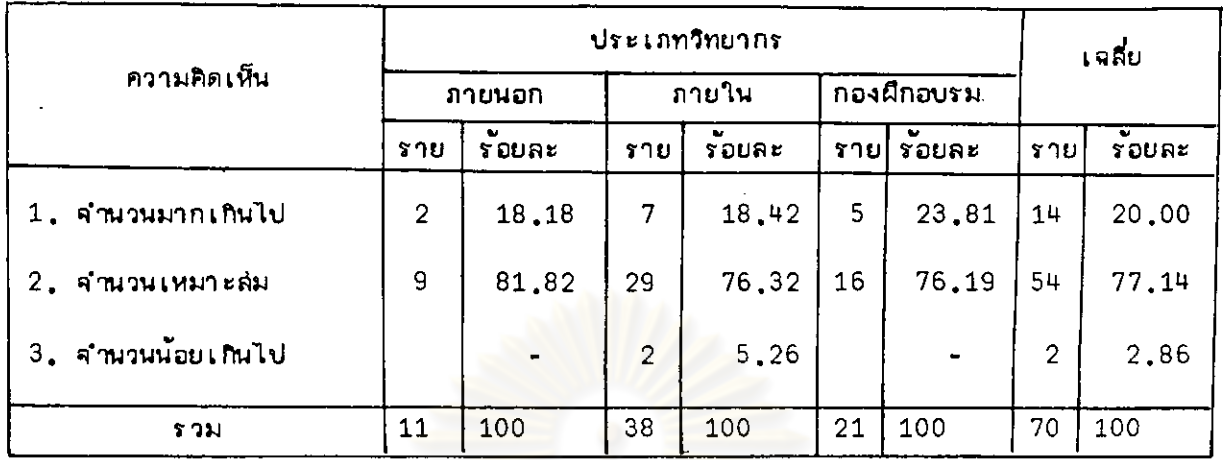

### แล่ดงความคิดเห็นของวิทยากรด่อสำนวนผู้เข้ารับภารฝึกอบรม ตารางที่ 26

ร้อยละ 77.14 ของวิทยากรมีความเห็นว่าจำนวนผู้เข้ารับการผิกอบรมในแต่ละครั้ง ้อยู่ในเก**มท์ที่เห**มาะล่ม ร้อยละ 20<mark>.00 มีความเห็นว่าผู้เข้ารับการฝึกอบรมมีจำนวน</mark>มากเกินไป และ ร้อยละ 2.8 เห็นว่ามีจำนวนน้อยเกินไป

วิทยากรล่วนใหญ่มีความเห็นว่าผู้เข้ารับการฝึกอบรมใน ควกกการเปรียบเทียบแล่ดง<mark>ว่า</mark> ้แต่ละครั้งอยู่ในจำนวนที่เหมาะล่ม

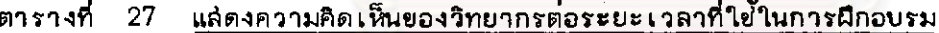

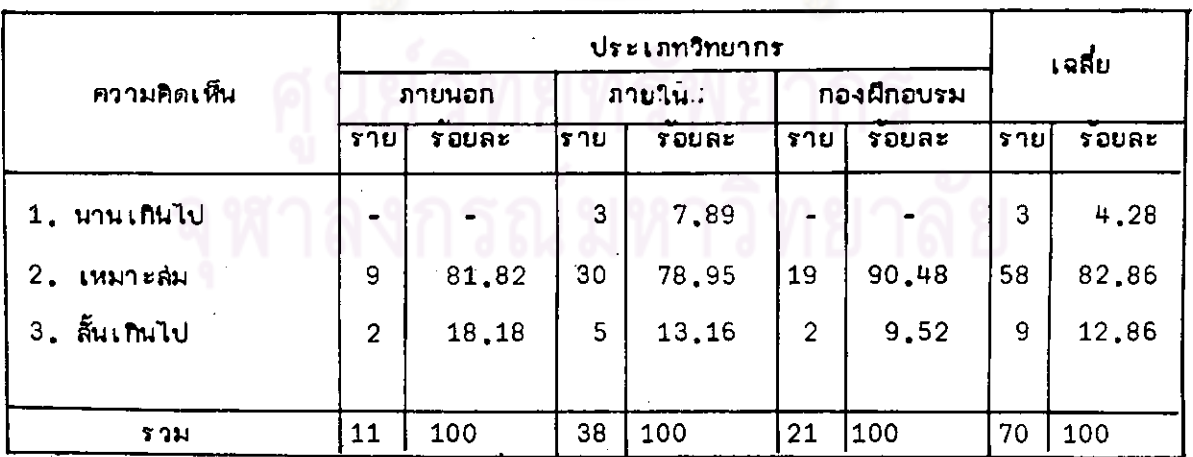

.<br>ร้อยละ 82.86 มีความเห็นว่าระยะเวลาที่ใช้ในการฝึกอบรมแต่ละครั้งเหมาะล่ม ร้อยละ 12.86 คิดว่าช่วงเวลาลั้นเกินไป และอีกร้อยละ 4.28 คิดว่าระยะเวลาที่ใช้นานเกินไป

้ล่รูปได้ว่า วิทยากรล่วนใหญ่มีความเห็นว่าระยะเวลาที่ใช้ในการผีกอบรมแต่ละครั้งอยู่ ในช่วงเวลาที่เหมาะล่ม

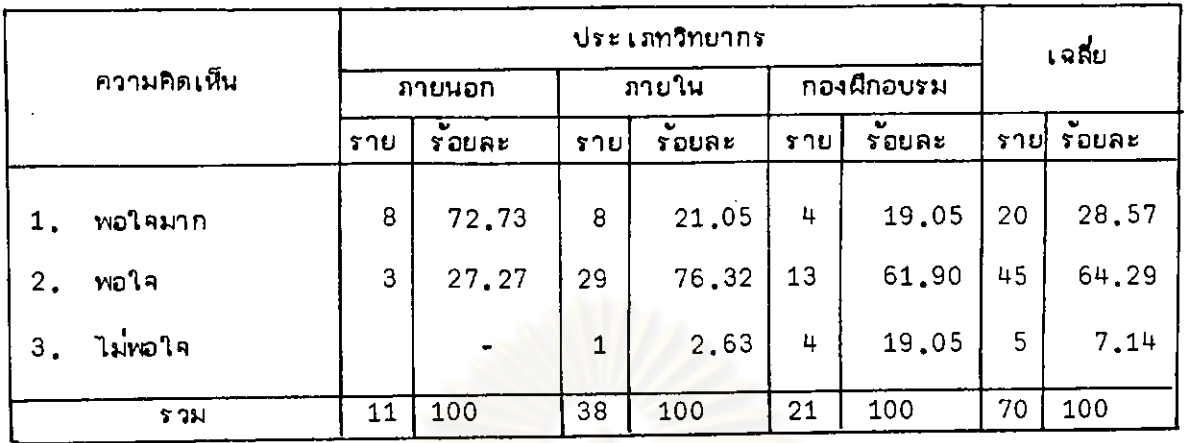

### 28 แล้ดงความคิดเห็นของวิทยากรต่อการแจ้งเวลาเตรียมตัว ตารางที่

ร้อยละ 64.29 ของวิทยากรการลื่อล่ารแห่งประเทศไทย รู้ลึกพอใจต่อระยะเวลาใน การแจ้งเวลาเตรียมตัวก่อนการฝึกอบรม ร้อยละ 28.57 มีความรู้ลึกพอใจมาก และร้อยละ 7.14 ไม**่พอใจต่อระยะการแจ้งเวลาเตรียมตัว** 

-<br>คากตารางที่ 28 แล่ดงให้เห็นว่าวิทยากรของการลื่อลำรแห่งประเทศไทยล่วนใหญ่ มีความรู้ลึกพอใจต่อระยะการแจ้ง เวล<mark>า เตรียมตัวของวิทยากรก่อนการฝึกอบรม</mark>

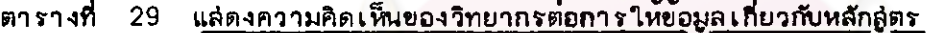

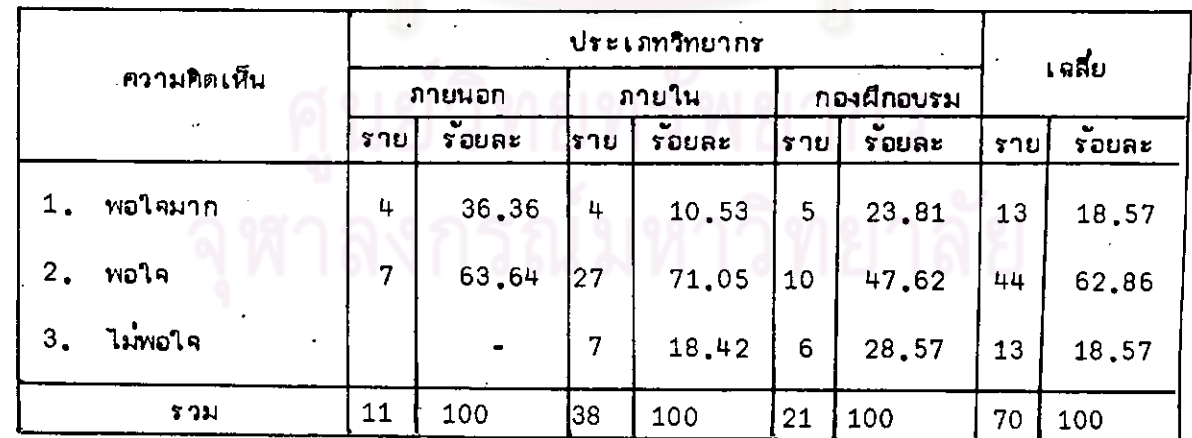

ร้อยละ 62.86 มีความรู้สึกพอใจต่อการให้ข้อมูลเกี่ยวกับหลักสู่ตร ร้อยละ 18.57 มีความไม่พอใจต่อการให้ข้อมูลเกี่ยวกับหลักลู่ตร และอีกร้อยละ 18 57 มีความพอใจมาก

ิจากตารางที่ 29 แล่ดงให้เห็นว่ำ วิทยากรของการลื่อล่ารแห่งประเทศไทย ล่วนใหญ่มีความพอใจต่อการให้ข้อมูลเกี่ยวกับหลักลู่ตร

|    | ความคิดเห็น |     | ภายนอก             |                | ภายใน              |     | กองฝึกอบรม         | เจลีย |       |  |
|----|-------------|-----|--------------------|----------------|--------------------|-----|--------------------|-------|-------|--|
|    |             | ราย | $\bullet$<br>รอยละ | ราย            | $\bullet$<br>รอยละ | ราย | $\bullet$<br>รอบละ | ราย   | รอยละ |  |
| 1. | พอใจมาก     | 3   | 27,27              | $\overline{2}$ | 5,26               | ٠   |                    | 5     | 7.14  |  |
| 2. | พอใจ        | 7.  | 63.63              | 23             | 60.53              | 13  | 61.90              | 43    | 61.43 |  |
| 3. | ไม่พอใค     | 1   | 9.10               | 13             | 34.21              | 8   | 38,10              | 22    | 31.34 |  |
|    | รวม         | 11  | 100                | 38             | 100                | 21  | 100                | 70    | 100   |  |

ตารางที่ 30 <u>แล่ดงความคิดเห็น</u>ของวิทยากรต่อการให้ข้อมูลเกี่ยวกับภูมิหลังของผู้เข้ารับการฝึกอบรม

.<br>ร้อยละ 61.43 มีความพอใจต่อการให้ข้อมูลเกี่ยวกับภูมิหลังของผู้เข้ารับการฝึกอบรม ร้อยละ 31.34 มีความไม่พอใจต่อการให้ข้อมูล และร้อยละ 7.14 มีความพอใจมากต่อการให้ข้อมูล ี จากตารางที่ 30 แล่<mark>ดงให้เห็นว่าวิทยากรของการลื่อลำรแห่งประเท</mark>ศไทย ล่วนใหญ่มี ความพอใจต่อการให้ข้อมูล เกี่ยวกับภูมิหลังของผู้เข้<mark>ารับการฝึกอบรม</mark>

-<br>คากตารางที่ 26-30 แล่ดงให้เห็นว่า วิทยากรของการลือล่ารแห่งประเทศไทย ล่วนใหญ่มีความพอใจต่อการบริหารงานผึกอบรม ของกองผึกอบรม

ายทรพยากร

| ล้วนประกอบ                 |                |         | เฉลี่ย |              |            |       |                 |       |
|----------------------------|----------------|---------|--------|--------------|------------|-------|-----------------|-------|
|                            |                | ิภายนอก |        | ิภายใน       | กองฝึกอบรม |       |                 |       |
|                            | ึ่ 10          | รอยละ   | ราย    | <b>SOURE</b> | เราย       | 50085 | ี ร าย          | รอบละ |
| 1. อุปกรณ์ประกอบการผีกอบรม | 2              | 28,57   | 8      | 26.67        | 5          | 27,78 | 15 <sup>1</sup> | 27.27 |
| 2. เอกลารประกอบการผีกอบรม  | $\overline{2}$ | 28.57   | 7      | 23.33        | 1          | 5.56  | 10 <sub>1</sub> | 18,18 |
| 3. หนังสือประกอบการค้นคว้า |                | 14.29   | 4      | 13.33        | 8          | 44.44 | 13 <sub>1</sub> | 23.64 |
| 4. ลถานที่ฝึกอบรม          | $\overline{2}$ | 28.57   | 11     | 36.67        | 4          | 22,22 | 17              | 30.91 |
| <b>453</b>                 | 7              | 100     | 30     | 100          | 18         | 100   | 55              | 100   |

แล็ตงความคิดเห็นของวิทยากรต่อล่วนประกอบของการจัดการฝึกอบรม ตารางที่  $31$ 

จากวิทยากรของการลือล่ารแห่งประเทศไทย ที่กรอกแบบส่อบถามทั้งสิ้น 70 ราย ู้เป็นผู้ที่มีความเห็นว่าส่วนประกอบของการฝึกอบรมไม่มีข้อบกพร่อง 15 ราย ในการแสดงความคิดเห็น เกี่ยวกับส่วนประกอบของการผึกอบรมที่ควรแก้ไขปรับปรุงมากที่สุด จึง เป็นความเห็นของวิทยากร จำนวน 55 ราย ซึ่งได้เลือกตอบดังนี้

ร้อยละ 30.91 มีความเห็นว่<mark>า</mark>สถานที่ผีกอบรมควรได้รับการปรับปรุงมากที่สุด ร้อยละ 27.27 มีความเห็นว่าอุปกรณ์ประกอบการผ**ีกอบรมควรแก้ไขมากที่**ลด ร้อยละ 23.64 คิดว่าสิ่งที่ควร ปรับปรุงคือหนังสือประกอบการคันคว้า ร้อยละ 18.18 คิดว่าเอกล่ารประกอบการฝึกอบรมควรได้รับ การปรับปรุงมากที่ลด

ล่วนประกอบของการฝึกอบรมเหล่านี้มีข้อสำกัดที่ควรปรับปรง

### ล่ถานที่ผีกอบรม

1. ห้องฝึกอบรมอากาศร้อนอบอ้าว

่ สถานที่ผีกอบรมต้องใช้ เวลา เดินทางนานทำให้ต้อง เลียเวลางานประจำนอก เหนือ  $2.$ จากช่วงเวลาผิกอบรม

### อุปกรณ์ประกอบการฝึกอบรม

้เครื่องฉายแผ่นใส่มักจะขัดข้อง  $1<sup>1</sup>$ 

2. ไมโครโฟนไม่เพียงพอกับจำนวนผู้เข้ารับการผึกอบรม

- 3. ไม่มีการนำเอาอุปกรณ์การฝึกอบรมมาใช้อย่างเต็มที่ ล่วนใหญ่จะใช้เพียงแผ่นใล้ เท่านั้น
	- ้อุปกรณ์ไม่พร้อม ต้องเลียเวลารอ  $4.$
	- อุปกรณ์ทาง เทศนิควิทยากรต้องจัดหามา เลง  $5.$

### <u>หนังลือประกอ</u>บการค้นคว้า

- 1. มือยู่คำนวนน้อย
- 2. หนังสือล้าส่งใย

### <u>เอก</u>ล่ารประกอบการผึกอบรม

- $\mathbf{1}$ . เอกลำรไม่ขัดเจน
- บางครั้งเอกล่ารไม่พร้อม ต้องเสียเวลาจัดหา  $2.1$

คากการวิเคราะห์แล่ดงให้เห็นว่า ส่วนประกอบของการผึกอบรมที่ควรได้รับการแก้ไข คากมากที่สิตเรียงลำดับลงไป คือ

- ล่ถานที่ผีกอบรม  $1.$
- 2. อุปกรณ์ประกอบการฝึกอบรม
- 3. หนังสือประกอบการค้นคว้า
- เอกล้ารประกอบการฝึกอบรม 4.

## แบบล่อบถามลำหรับวิทยากรภายในการสื่อล่ารแห่งประ เทศไทย

วิทยากรภายในเป็นผู้ที่ปฏิบัติงานอยู่ในกองต่าง ๆ ของการสื่อลำรแห่งประเทศไทย ยกเ วันกองผึกอบรม บุคคลเหล่านี้จึงมิได้มีหน้าที่เป็นวิทยากรโดยตรง แต่เป็นผู้ที่ปฏิบัติงานเกี่ยวข้อง หรือเป็นผู้ที่มีความรู้ในเรื่องที่ผิกอบรมเป็นอย่างดี จึงได้รับมอบหมายให้ทำหน้าที่วิทยากรในหัวข้อวิชานั้น ซึ่งเท่ากับว่า วิทยากรจะต้องใช้เวลาของการปฏิบัติงานประจำช่วงเวลาหนึ่งเพื่อการฝึกอบรม ดังนั้น เพื่อให้ทราบถึงความคิดเห็นของวิทยากรต่อการปฏิบัติหน้าที่นอกเหนือจากงานประจำที่รับผิดช่อบอยู่ จึงได้ทำการวิเคราะห์ความคิดเห็นของวิทยากรใน 3 ด้าน คือ

## 1. <u>การมอบหม</u>ายให้บุคคลอื่นทำหน้าที่วิทยากร

บุคคลซึ่งได้รับการกำหนดรายชื่อเป็นวิทยากรในการผีกอบรมแต่ละครั้ง คือผู้ซึ่งกองผีกอบรม ได้พิจารณาแล้วว่ามีความเหมาะล่มที่สู่ดที่จะล่ามารถเล่ริมล่ร้างความรู้ ความล่ามารถให้เกิดแก่ผู้เข้า รับการฝึกอบรมได้ วิทยากรจึงควรตระหนักถึงความรับผิดช่อบที่ตนได้รับนอกเหนือจากงานประจำใน หน้าที่ตน

### 32 แล่ดงการมอบหมายหน้าที่วิทยากรให้บุคคลอื่น ตารางที่

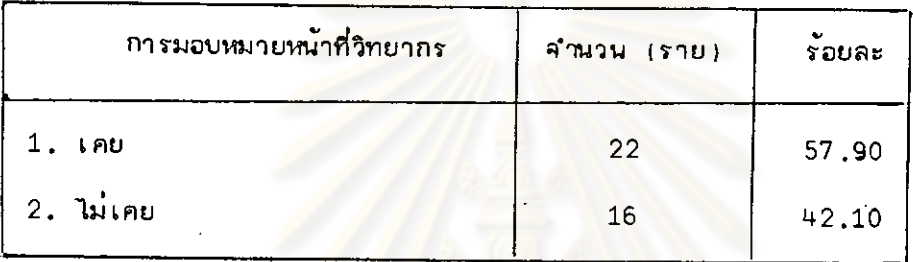

ร้อยละ 57.90 เคยมอบหมายให้บุคคลอื่นทำหน้าที่วิทยากรแทน และร้อยละ 42.10 ไม่ เคยมอบหมายให้บุคคลอื่นทำหน้าที่แท<mark>น</mark>

ล่า เหตุที่วิทยากรมอบหมายให้บุคคลอื่นทำหน้าที่วิทยากรแทน เพราะ

- ร้อยละ 63.64 เนื่องจากมีงานเร่งด่วนต้องรีบทำภายในกำหนด
- ร้อยละ 31.82 เนื่องจากมีงานประจำต้องรับผิดช่อบ
- 4 . 54 เพราะต้องการผิกบุคคลอื่นให้เป็นวิทยากรแทน ร้อยละ

จากการ เปรียบ เทียบแลดงว่า วิทยากรล่วนใหญ่ เคยมอบหมายให้บุคคลอื่น เท่าหน้าที่ วิทยากรแทนทั้งนี้ เพราะล่วนใหญ่มีงาน เร่งด่วนต้องรีบทำภายในกำหนด

### <u>การทำหน้าที่วิทยากรมีผลเลียต์องานประจำ</u>  $2.$

การฝึกอบรมโดยปกติจะจัดให้มีขึ้นในช่วงเวลาทำงาน ซึ่งเท่ากับว่าวิทยากรจะต้องนำ เวลาของการปฏิบัติหน้าที่ตามปกติมาใย้ดำเนินการผีกอบรม และในบางครั้งอาจต้องใย้สำหรับการ เตรียมตัวก่อนการฝึกอบรมด้วย

### ตารางที่ 33 แล่ดงความคิดเห็นของวิทยากรต่อการทำหน้าที่วิทยากรมีผลเลียต่องานประจำ

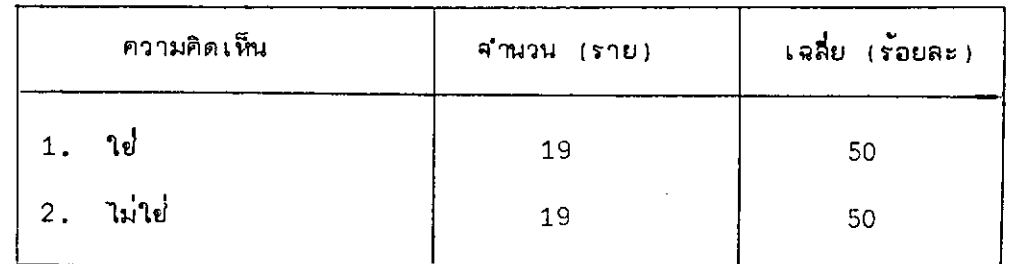

วิทยากรภายในร้อยละ 50 มีความเห็นว่า การทำหน้าที่วิทยากรมีส่วนทำให้งานประจำ ต้องเลียไป และอีกร้อยละ 50 มีความเห็นว่<mark>าไม่มีล่่วนทำให้งานประจำต้องเลียไป</mark>

วิทยากรที่มีความเ*ห*็นว่า การทำหน้าที่วิทยากรมีล่่วนทำให<sup>้</sup>งานประจำต้องเสียไปได้ขึ้แจง ถึง เหตุผลดังนี้

- ลู่พูเลียเวลาปฏิบัติงานประจำไปในการฝึกอบรม
- ่ ใช้เวลาใน เตรียมตัวตลอด<mark>จนการจัดเตรียมเอกลำรที่เกี่ยวข้</mark>อง
- ทำให้งานประจำต้องล่าย้ำ
- งานประจำที่รับผิดช่อบต้องมีผู้ปฏิบัติงานอยู่ตลอดเวลา
- การดำเนินงานฝึกอบรมและการเดินทางไปยังกองฝึกอบรมต้องใช้เวลามาก

จึงต้องเลื่อนงานประจำออกไปหรือต้องทำล่วงเวลาโดยไม่ได้รับค่าล่วงเวลา

งานประจำโดยปกติขาดอัตรากำลังอยู่แล้วการไปทำหน้าที่วิทยากรจึงไม่มีอัตรา

กำลังทดแทน

งานนโยบายหรืองานที่จะต้องตัดสินใจกระทำหรือสั่งการทันทีไม่ส่วมารถดำเนินการได้

เป็นการแย**่ง เวลาทำงานประจำไปเพราะการไปทำหน้าที่**วิทยากรแต่ละครั้งจะต้องเลีย เวลาอย่างน้อยครึ่งวัน

วิทยากรที่มีความเห็นว่าการทำหน้าที่วิทยากรไม่มีล่่วนทำให้งานประจำต้องเลียไป ล่ามารถจำแนกเหตุผลได้ดังนี้

การทำหน้าที่วิทยากรถูกกำหนดเป็นแผนการดำเนินการอยู่แล้ว

ได้คึกษาระเบียบข้อบังคับต่ำง ๆ ก่อนการฝึกอบรมช่วยทำให้จดจำระเบียบข้อบังคับ ได้มากขึ้น

การฝึกอบรมใช้เวลาทำงานประจำไม่มากนัก

- การไปบรรยายให้ผลคุ้มค่ำ เป็นการแลกเปลี่ยนความคิดเห็น และได้แก้บัญหาข้อ ขัดข้องหรือความไม่เข้าใจต่อผู้เข้ารับการฝึกอบรม ตลอดจนได้รับข้อมูลต่าง ๆ อันเป็นประโยชน์ต่อ m รปฏิบัติงานประจำ

- มีผู้ที่ล่ามารถปฏิบัติงานแทนได้

เถือเป็นการทำงานอีกหน้าที่หนึ่งอัน เป็นการ เผยแพร่ความรู้ความเข้าใจแก่ผู้ปฏิบัติงาน  $\frac{1}{2}$ ประเภทเดียวกัน

การให้ความรู้แก่ผู้เข้ารับการฝึกอ<mark>บรมทำให้เกิด</mark>ความเข้าใจร่วมกัน อันจะเป็นประโยชน์ ต่อการปฏิบัติงาน

ค่ำตอบแทนการเป็นวิทยากร З.

วิทยากรภายในคือพนักงาน ลูกจ้างของการลือล่ารแห**่งประเทศไทยในการดำเนินการ** ผิกอบรม การสื่อสารแห**่งประเทศไทยคะไม่ค่ายค**่าตอบแท<mark>นใด ๆ ทั้งสิ้นแก่วิ</mark>ทยากร เพราะการทำ หน**้าที่**วิทยากรถือเป็นการปฏิบัติหน้าที่<mark>ประการหน</mark>ึ่ง

แล่ดงความคิดเห็นต่อก<mark>ารได้รับค่าตอบแทนเมื่อทำหน้าที่</mark>วิทยากร ตารางที่  $34$ 

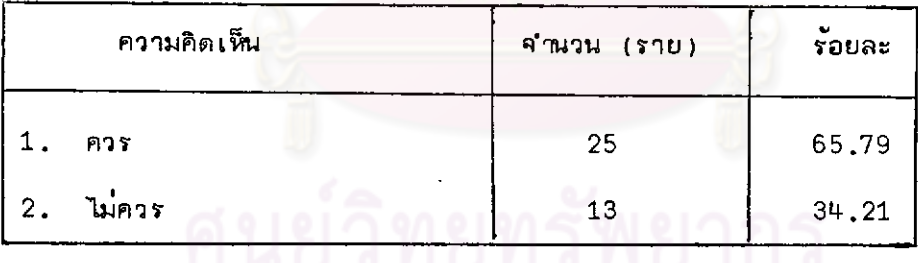

วิทยากรภายใน ร้อยละ 65.79 มีความเห็นว่าในการทำหน้าที่เป็นวิทยากรควรที่จะได้ รับคาตอบแทน และร้อยละ 34.21 มีความเห็นว่าไม่ควรได้รับค่าตอบแทน

้สำหรับวิทยากรที่เห็นว่าควรได้รับค่าตอบแทนได้ให้เหตุผลดังนี้

- เป็นการปฏิบัติหน้าที่นอกลถานที่
- ต้องใย้เวลาเตรียมการนอกเวลาทำงาน
- ้เพื่อล่ง เล่ริมขวัญและกำลังใจ
- เพื่อให้มีความกระตือรือรับที่จะคันหาวิทยาการใหม่ ๆ มาให้แก่ผู้เข้ารับการฝึกอบรม
- ้เป็นการปฏิบัติงานนอก เหนือหน้าที่ประจำ
- ต้องเลียค่าใช้ค่ายในการเดินทางด้วยตนเอง
- ทำให้เกิดแรงลูงใจ เพราะโดยข้อเท็จจริงลิ่งตอบแทนที่ได้รับ เป็นเพียงนามธรรมที่ไม่

ข้ัดเจน

วิทยากรที่มีความเห็นว่าไม่ควรได้รับค่าตอบแทนการเป็นวิทยากร ได้ให้เหตุผลดังนี้

้เป็นการถ่ายทอดความรู้แล<mark>ะสร้างความเข้าใจในการปฏิบัติงานให้ถูกต้องในแนวทาง</mark>

เดียวกับ

- เป็นการอบรมผู้ร่วมงานเดียวกัน

์ ความเ ย้า ใจในงานที่ผู้เ ย้า รับการฝึกอบรมได้ไปย่อมเป็นผลให้การปฏิบัติงานมีประสิทธิภาพ ประหยัดเวลา ค่าใช้จ่าย

- เป็นการปฏิบัติหน้าที่อย่างหนึ่ง

- เป็นการเลียลละเวลาเพียงเล็กน้อยเพื่อให้ความรู้แก่พนักงาน ลูกจ้าง ให้มีขวัญ และประสิทธิภาพในการทำงานเพิ่มขึ้น

. ถือว่า เป็นความไว้วางใจจากผู้บังคับบัญชำและ เป็น เกียรติประวัติของตน เอง

- ใช้เวลาของการทำงานตามปกติ

จากตารางที่ 32-34 ล่รูปได้ว่าวิทยากรภายในเกินกว่าครึ่งไม่พอใจที่ต้องทำหน้าที่วิทยากร

# <u>แบบล่อบถามลำหรับวิทยากรภายนอกการสื่อ</u>ล่ารแห**่งประเทศไทย**

วิทยากรภายนอกมิใช่พนักงานการสื่อลำรแห่งประเทศไทย - จึงมีรายละเอียดบางอย่าง ที่ต้องทำการวิเคราะห์เพื่อให้ทราบถึงความพอใจของวิทยากรที่มีต่อการบริหารงานผึกอบรม ของภาร ลื่อล่ารแห่งประ เทศไทย

### ค่าตอบแทนการเป็นวิทยากร 1.

วิทยากรภายนอก เป็นบุคคลที่มีความรู้ความลำมารถไป็นที่ยอมรับของหน่วยงานทั่วไปจึงมัก จะมีโอกาล่ได้เข้าร่วมเป็นวิทยากรในหน่วยงานหลายแห่ง ซึ่งแต่ละแห่งจะมีการจ่ายค่ำตอบแทนการ ้เป็นวิทยากรแตกต่ำงกันไป การสื่อล่ารแห่งประเทศไทยได้กำหนดอัตราค่าตอบแทนแก่วิทยากร ภายนอกยั่วโมงละ 100 บาท ซึ่งในอัตรานี้วิทยากรมีความพอใจเพียงใด

### ตารางที่  $35 -$ ้ แล่ดงความคิดเห็นของวิทยากรต**่ออัตราค**่าตอบแหน

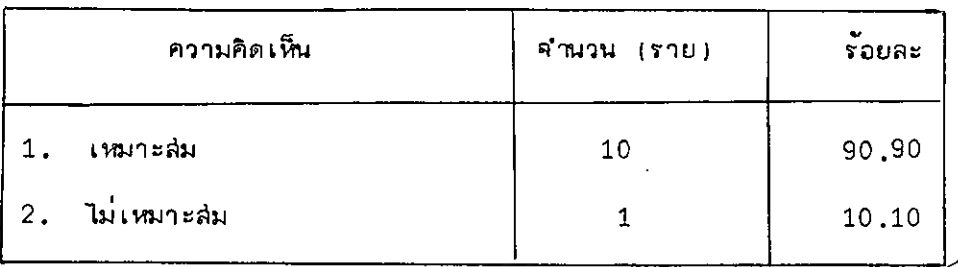

วิทยากรภายนอก ร้อยละ 90.90 มีความเห็นว่าค่าตอบแทนที่การสื่อสำรแห่งประเทศไทย มอบให้อยู่ในอัตราที่เหมาะสม และอีกร้อยละ 10.10 เห็นว่าไม่เหมาะสม

วิทยากรซึ่งมีความเห็นว**่าอัตราค**่ำตอบแทนที่การลือลำรแห่งประ เทศไทยมอบให้อยู่ในอัตรา ู่ ที่ไม่เหมาะล่ม ได้ยี้แจงเหตุผลว่<mark>า ค่าตอบแทนที่มอบให้เมื่อเทียบกับรัฐวิ</mark>ล่าหกิจอื่น ๆ ซึ่งมีลักษณะ การดำเนินงานประเภทเดียวกันแล**้วถือว่าอยู่ในเก**ลฑ์ที่ต่ำกว่า ควรจะเพิ่มค่าตอบแทนให้อยู่ในอัตรา ที่ใกล้เคียงกับรัฐวิลาหกิจอื่น ๆ

ิจากการเปรียบเทียบแล่ดงว่<mark>า วิทยากรภายนอกล่วนให<sub>้เ</sub>ท่งอใจต่ออัตราค่าตอบแทนที่ได้รับ</mark>

### <u>การขี้แจงในรายละ เอียดของการลือการแห่งประ เทคไทย</u>  $2.$

ในฐานะที่เป็นบุคคลภายนอกการลื่อลำรแห่งประ เทศไทย รายละ เอียดต่าง ๆ ในด้าน วัตถุประสงค์ นโยบาย แผนการดำเนินงาน ลอาพปัญหา เป็นสิ่งที่จะต้องได้รับการขึ้นจงจาก ผู้บริหารงานผิกอบรม เพื่อใช้เป็นแนวทางลำหรับการดำเนินงานผิกอบรม

จากวิทยากรภายนอก 11 ท่าน เป็นผู้ที่ได้รับการขี้แจงในรายละเอียดต่าง ๆ เพียง 6 ท่าน และอีก 5 ท่านไม่เคยได้รับคำขึ้แจง

การขี้แจงของผู้บริหารงานผึกอบ่รมช่วยให้วิทยากรเข้าใจในวัตถุประล่งค์ นโยบาย แผนการดำเนินงาน และล่อาทปัญหาเพียงใด

แล่ดงความเข้าใจในวัตถุประลงค์ ฯลฯ จากคำขึ้นจงของผู้บริหารงานฝึกอบรม ตารางที่ 36

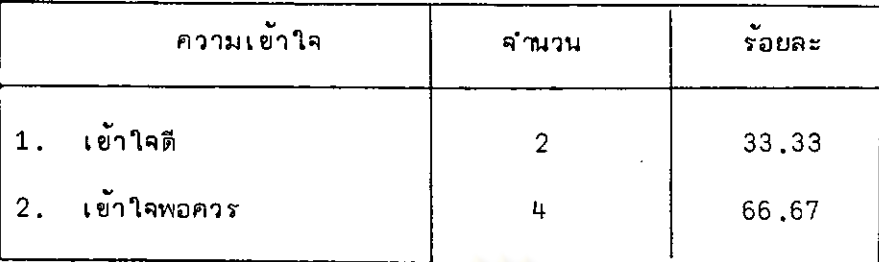

ร้อยละ 66.67 มีความเข้าใจพอควรในวัตถุประสงค์ ฯลฯ และร้อยละ 33.33 ้เข้าใจดีจากคำขึ้นจงของผู้บริหารงา<mark>นฝึกอบรม</mark>

แล่ดงว่าการยื้แจงของผู้บริหารงานผีกอบรมช่วยให้วิทยากร เข้าใจในวัตถุประลงค์ ้แผนการดำเนินงาน และสภาพบัญหาของการสื่อสารแห่งประเทศไทยพอควร นโยบาย

### ความพร้อมของวิทยากร

ิจากคำจำกัดความที่กำหนดไว้ว่า ความพร้อม หมายถึง ความสมบูรณ์ในเวลาเดียวกัน อันประกอบ**ไปด้**วย

1. ความรู้และประสบการณ์ในเรื่องที่ผีกอบรม

วิทยากรจะต้องมีความรู้ทางหลักวิช่าใน เรื่องที่จะฝึกอบรม เป็นอย่างดี เพียงพอที่จะ ถ่ำยทอดวิชาความรู้เหล่านั้นให้แก่ผู้เข้ารับการฝึกอบรมได้อย่างถูกต้อง ในขณะเดียวกันวิทยากรจะ ต้องมีประสบการน์ในเรื่องที่ผิกอบรมพอสมควรที่จะ เข้าใจถึงการ เยื่อมโยงความรู้ทางหลักวิช่าให้เข้า กับสภาพการณ์หรือสิ่งแวดล้อมของผู้เข้ารับการฝึกอบรม

2. การเตรียมตัวก่อนการผึกอบรม

การเตรียมตัวเป็นสิ่งสำคัญยิ่งสำหรับการทำหน้าที่วิทยากร ในการฝึกอบรมแต่ละ ครั้งวิทยากรที่มีความรู้และประสบการณ์ในเรื่องใดเรื่องหนึ่งเป็นอย่างดี จำเป็นจะต้องมีการเตรียมตัว ก่อนการผึกอบรม เพื่อจัดระเบียบความรู้ที่จะถ่ายทอดแก่ผู้เข้ารับการผึกอบรมให้ส่อดคล้องกับหลักของ การเรียนรู้ ทั้งนี้เพื่อให้การผีกอบรมแต่ละครั้งเป็นไปอย่างถูกต้องและเหมาะล่ม

## 3. ความตั้งใจ

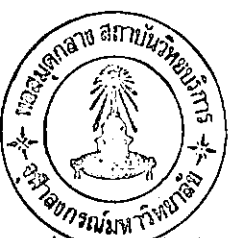

วิทยากรจะต้องมีความตั้งใจอย่าง เต็มที่ที่จะทำหน้าที่วิทยากรให้บรรลูตามวัตถุประส่งค์ ของการฝึกอบรมในแต่ละหลักลู่ตร เพราะความตั้งใจเป็นสิ่งสำคัญที่ล่นับล่นนให้เกิดการกระทำอย่าง เ*ต*็มกำลังความล่ามารถ อันเป็นการแล่ดงออกถึงบทบาทของการเป็นวิทยากรอย่างแท<sup>้</sup>จริง วิทยากร ที่มีความรู้และประสบการณ์ใน เรื่องหนึ่ง เมื่อได้มีการเตรียมตัวมาเป็นอย่างดีแล้ว จำเป็นต้องมีความ ตั้งใจที่จะทำหน้าที่วิทยากรอย่าง เต็มที่ตัวย

ดังนั้นในการผึกอบรม ผู้ที่ทำหน้าที่วิทยากรจึงควรจะต้องมืองค์ประกอบทั้ง 3 ประการครบถ้วนจึงจะถือว่าวิทยากรผู้นั้นมีความพร้อมในการฝึกอบรม ในการวิจัยครั้งนี้จึงทำการ เปรียบเทียบความพร้อมของวิทยากรในแต่ละบุคคลซึ่งมีจำนวนทั้งสิ้น 70 คน เป็นวิทยากรภายนอกการลื้อล่ารแห่งประ เทคไทย, สำคัญที่  $1 - 11$ เป็นวิทยากรกองฝึกอบรม ลำดับที่  $12 - 32$ เป็นวิทยากรภายในการลื่อล่ารแห่งประเทศไทย สำดับที่ 33-70

คากแบบล่อบถามที่ล่ำไปยังวิทยากร เหล่านี้ได้ล่อบถามถึงความพร้อมของวิทยากร โดยอาคัยคำถามใน 3 ลักษณะ คือ

> 1. ท่านได้รับเลือกให้เป็นวิทยากรในวิชานั้น  $1W59z$

- 1.1 ท่านเป็นผู้ที่มีความรู้ความเข้าใจในเนื้อหาของวิชานั้นเป็นอย่างดี
- 1.2 ทำนเป็นผู้มีประสบกา นั่นเรื่องที่ผีกอบรม
- 1.3 ท่านเป็นผู้ที่ปฏิบัติงาน เกี่ยวข้องกับวิชาที่ผิกอบรม
- 1.4 ท่านเป็นผู้ที่มีทั้งความรู้และประสบการณ์ในเรื่องที่ผีกอบรม
- $1.5$  ท่านมีคุณสมบัติทั้งขอ  $1.1$ ,  $1.2$  และ  $1.3$

วิทยากรที่เลือกตอบในข้อ 1.3, 1.4 หรือ 1.5 ถือว่ามีความรู้และประสบการณ์ใน เรื่องที่ผีกอบรม (ผู้ที่ปฏิบัติแล่ดงว่าจะต้องมีทั้งความรู้และประสบการณ์)

ก่อนการฝึกอบรมท่านใช้ระยะ เวลาในการ เตรียมตัว  $2.$ 

2.1 อย่างมาก 15 วัน

1 เดือน  $2.2$ 

ไม่ต้องเตรียมตัว  $2.3$  $19878.........$ 

วิทยากรที่เลือกตอบในข้อ 2.1 หรือ 2.2 ถือว่ามีการเตรียมตัว

ก่อนการฝึกอบรม ท่านมีความตั้งใจว่าจะลำมารถทำหน้าที่วิทยากรได้ล่อดคล้องกับ  $3.$ วัตถุประสงค์ของหลักสูตร เพียงใด

3.1 ลำมารถทำได้เดิมที่

3.2 สำมารถทำได้พอควร

3.3 สำมารถทำได้เพียงเล็กน้อย

3.4 คงไม่สำมารถเพราะ..

วิทยากรที่เลือกตอบข้อ 3.1 ถือว่ามีความตั้งใจ

ดังนั้นวิทยากรที่เลือกตอบในข้อที่ 1.3, 1.4 หรือ 1.5 และ 2.1 หรือ 2.2 และ 3.1 ถือว่ามีความพร้อมในการฝึกอบรม

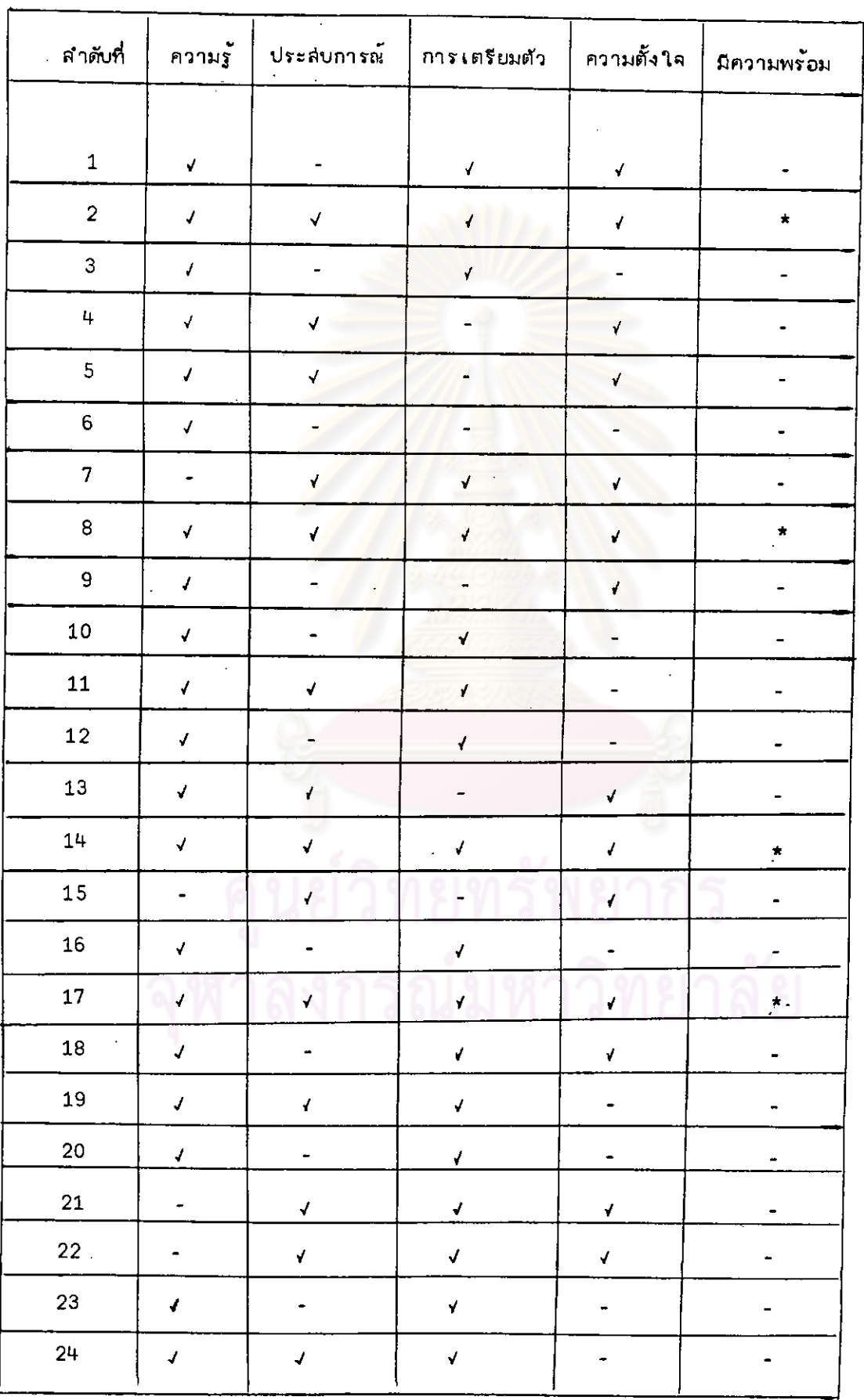

# ตารางที่ 37 <u>แล้ดงความพร้อมในการฝึกอบรมของวิทยาก</u>ร

 $\ddot{\phantom{1}}$ 

 $\overline{a}$ 

 $\overline{a}$ 

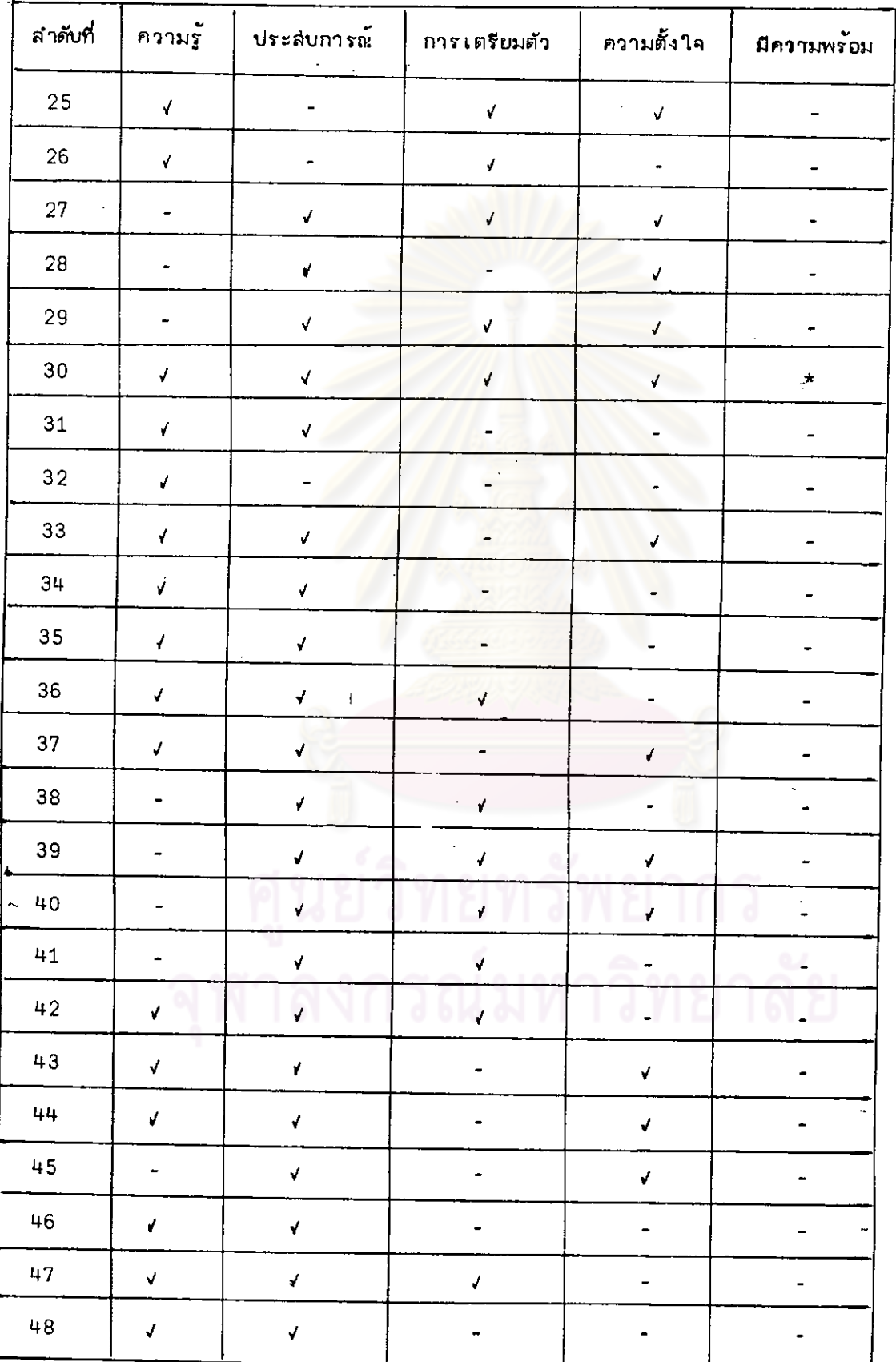

 $\ddot{\phantom{0}}$ 

# ีตารางที่ 37 <u>แล้ดงความพร้อมในการฝึกอบรมของวิทยาก</u>ร (ต่อ)

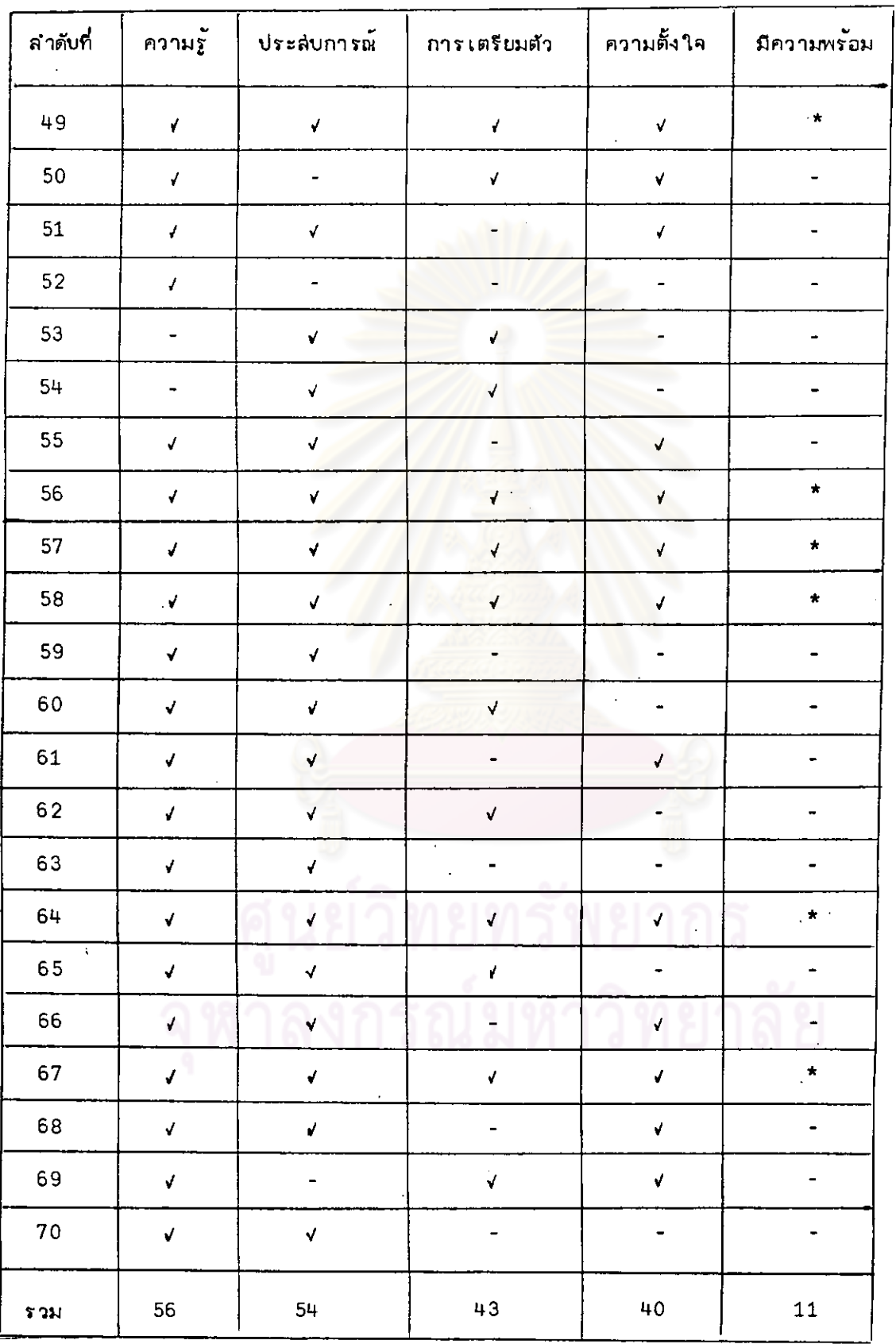

# ีตารางที่ 37 <u>แล่ดงความพร้อมในการฝึกอบรมของวิทยากร</u> (ต่อ)

คากวิทยากรทั้งลิ้นจำนวน 70 คน เป็นผู้ที่มีองค์ประกอบครบทั้ง 3 ประการ ซึ่งคะถือว่า เป็นวิทยากรที่มีความพร้อมในการฝึกอบรมจำนวน 11 ึคน ตั้งตารางที่แล่ดงต่อไปนี้

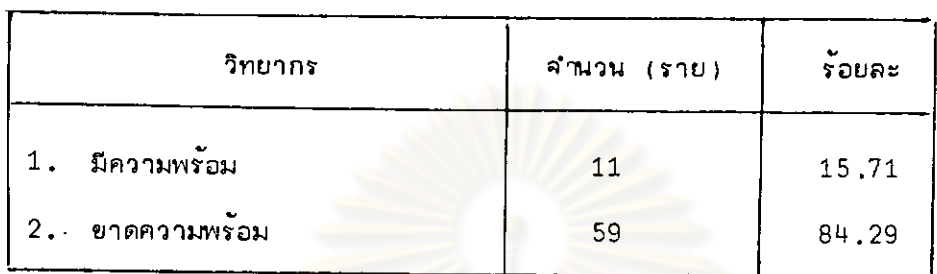

เปรียบเทียบจำนวนวิทยากรตามลักษณะความพร้อม ตารางที่ 38

ร้อยละ 84.29 ของวิทยากรการสื่อลำรแห่งประเทศไทยยาดความพร้อมในการผึกอบรม และอีกร้อยละ 15.71 มีความพร้อมในการฝึกอบรม

ล่รูปได้ว่า วิทยากรของการสื่อล่ารแห่งประเทศไทยล่วนใหญ่ขาดความพร้อมในการผิก อบรม เพื่อให้ทราบถึงประ เภทวิทยา<mark>กรที่มีความพร้อมและขาดความพร้อมในการผีกอบรมละ เอียดยิ่งขึ้น</mark> ลิงทำการ เปรียบเทียบความพร้อมในการฝึกอ<mark>บรมจำแนกตามประ เภทของวิทยากร ดังนี้</mark>

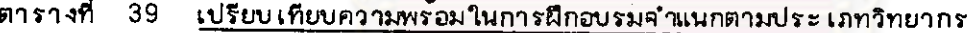

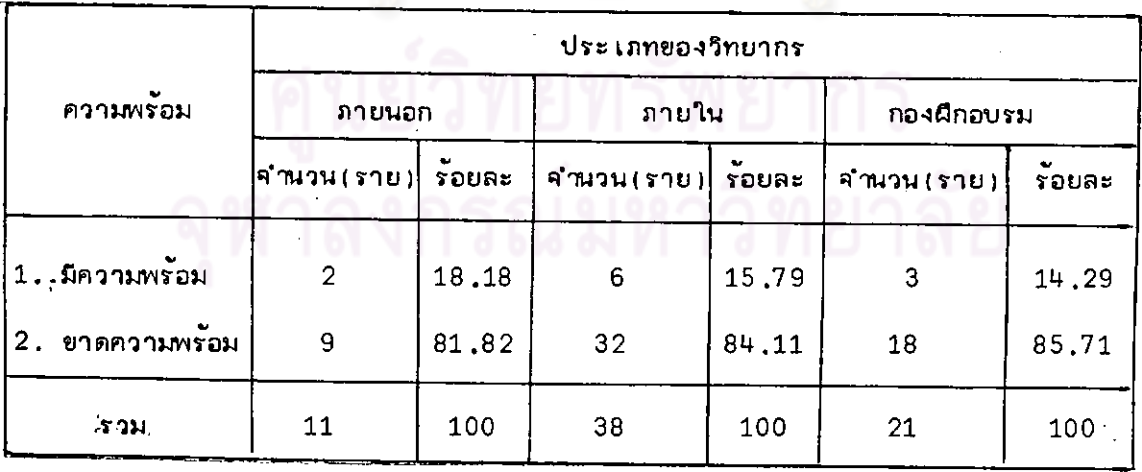

จากการเปรียบเทียบแล่ดงให้เห็นว่า วิทยากรแต่ละประเภทล่วนใหญ่ขาดความพร้อมใน

การฝึกอบรม

์ จากจำนวนวิทยากรที่ขาดความพร้อมในการฝึกอบรมลำมารถจำแนกให้เห็นลำ เหตุ

การขาดความพร้อม คำแนกตามประเภทของวิทยากรได้ดังนี้ (รายละเอียดแล่ดงในตารางที่ 37)

|                             |                | วิทยากร        |                | จำนวน (ราย)  | รอยละ |  |
|-----------------------------|----------------|----------------|----------------|--------------|-------|--|
| ความพรอม                    | <b>ภายนอ</b> ก | ภายใน          | กองฝึกอบรม     |              |       |  |
| 1. ยาดความรู้หรือประสบการณ์ | $\overline{2}$ | 4              | 7              | 13           | 22.03 |  |
| 2. ยาดการเตรียมตัว          | $\overline{2}$ | $\mathbf{9}$   |                | 12           | 20.34 |  |
| 3. ขาดความตั้งใจ            | 1              | 6              | $\overline{2}$ | $\mathbf{9}$ | 15.26 |  |
| 4. ยากย้อ 1 และ 2           | $\mathbf{1}$   | $^{\circ}$ 1   | $\overline{2}$ | 4            | 6,78  |  |
| 5. ยาดย้อ 2 และ 3           |                | $\overline{7}$ | $\mathbf{1}$   | $\bf{8}$     | 13.57 |  |
| 6. ยาดข้อ 1 และ 3           | $\overline{2}$ | 4              | 4              | 10           | 16.95 |  |
| 7. ยาดข้อ 1, 2 และ 3        | $\mathbf{1}$   | 1              | $\mathbf{1}$   | 3            | 5.07  |  |
|                             | 9              | 32             | 18             | 59           | 100   |  |

ตารางที่ 40 <u>แล้ดงการเปรียบเทียบลำเหตุการยาดความพร้อมในการฝึกอบรมของวิทยากร</u>

ร้อยละ 22.03 ของวิทยากรที่ยาดความพร้อมในการผึกอบรม ยาดความรู้ หรือ ประสบการณ์ ร้อยละ 20.34 ขาดการเตรียมตัว ร้อยละ 16.75 ขาดทั้งความรู้หรือประสบการณ์ และความตั้งใจ ร้อยละ 15.26 ขาดความตั้งใจ ร้อยละ 13.57 ขาดทั้งการเตรียมตัวและความ ตั้งใจ ร้อยละ 6.78 ยาดทั้งความรู้หรือประสบการณ์และการเตรียมตัว ร้อยละ 5.07 ยาดทั้ง ความรู้หรือประสบการณ์ การเตรียมตัว และความตั้งใจ

จากการสำรวจความคิดเห็นของผู้เข้ารับการผีกอบรมที่มีต่อวิทยากรในต้านต่ำง ๆ ตาม

- ตารางที่ 14.1 เป็นความคิดเห็นต่อความรู้และประสบการณ์ของวิทยากร
- ตารางที่ 14.2 เป็นความคิดเห็นต่อการเตรียมตัวของวิทยากร
- ตารางที่ 14.3 เป็นความคิดเห็นต่อความตั้งใจของวิทยากร

ผู้เข้ารับการฝึกอบรมที่มีความเห็นว่ำคุณล่มบัติของวิทยากรทั้งล่ามประการอยู่ในขั้นดีมากและดี อันเป็นการยอมรับว่ำ วิทยากรมีความพร้อมในการฝึกอบรม มือยู่ 209 ราย

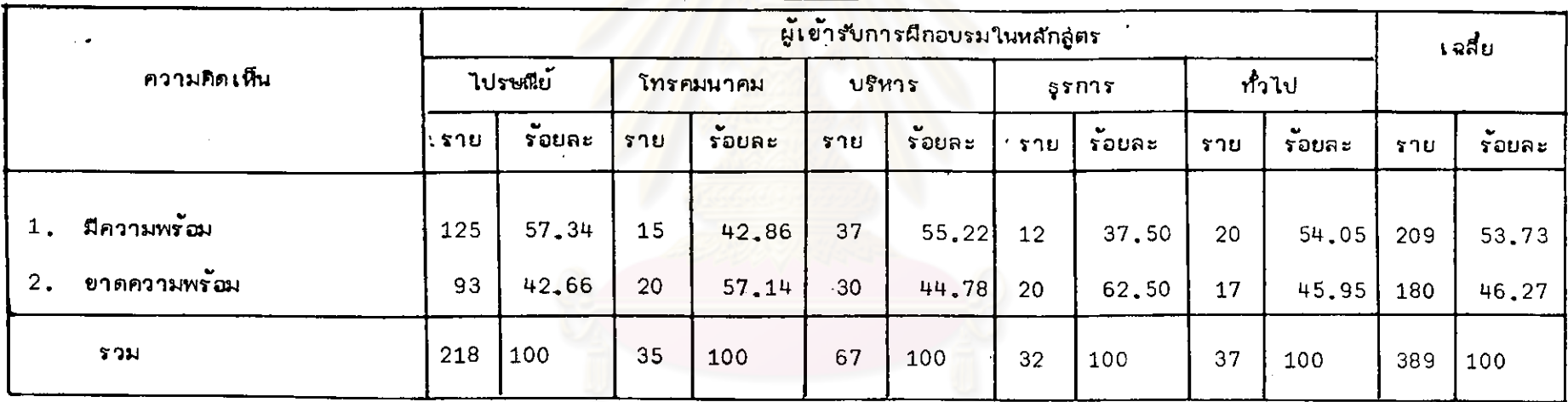

ตารางที่ 41 <u>แล่ดงความคิดเห็นของผู้เข้ารับการผีกอบรมต่อคว<mark>ามพร้อมของวิ</mark>ทยากร</u>

ร้อยละ 53.73 ของผู้เข้ารับการผึกอบรมมีความเห็นว่าวิทยากรมีความพร้อมในการผึกอบรม และร้อยละ 46.27 มีความเห็นว่าวิทยากรขาดความ พร้อมในการฝึกอบรม

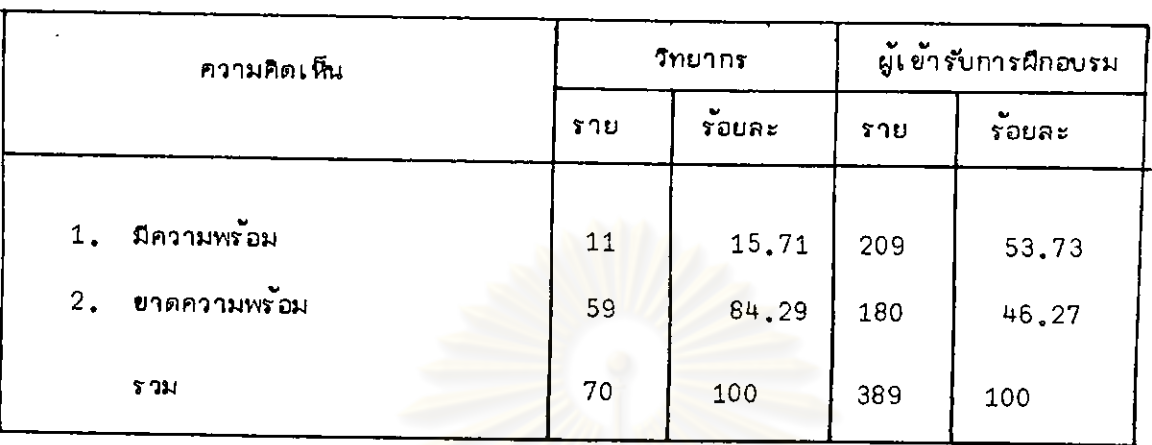

### ตารางที่  $42$ <u>เปรียบเทียบความคิดเห็นระหว่างวิทยากรกับผู้เข้ารับการผีกอบรมที่มีต่อความพร้อม</u> ในการฝึกอบรมของวิทยากร

วิทยากรร*้*อยละ 84,29 ขาด<mark>ความพร้อมในการฝึกอบรม แต่ผู้เ</mark>ข้ารับการฝึกอบรมเพียง ร้อยละ 46.27 มีความเห็นว่ำวิทยากรยาตความพร้อมในการฝึกอบรม ซึ่งแล่ดงให้เห็นว่ำในขณะที่ วิทยากรล่วนใหญ่ขาดความพร้อมในก<mark>า</mark>รฝึ<mark>กอบรมนั้นผู้เข้าการฝึกอบรมส่วนใหญ่</mark>มีความเห็นว**่ำวิทยากร** มีความพร้อมในการฝึกอบรม

ล่รูปจากตารางที่ 37.42 ซึ่งเป็น<mark>การวิเคราะห์ความพร้อมของวัทยากรนั้น</mark> จากการล่อบ ถามความคิดเห็นยองวิทยากรแล่ดงให้เห็นว่า วิทยากรล่วนใหญ่ยาดความพร้อมในการฝึกอบรม ซึ่ง ลำมารถพิภูคน์ล่มมติฐานในการวิจัยที่ตั้งไว้เกี่ยวกับวิทยากรว่ำ วิทยากรขาดความพร้อมในการฝึกอบรม นั้นเป็นความจริง แต่ในขณะเดียวกันผู้เข้ารับการผีกอบรมล่่วนใหญ่ (53,73) เห็นว่ำวิทยากรมีความ พร้อมในการฝึกอบรม

กรณ์มหาวิทยาลย